## CS-184: Computer Graphics

Lecture #10: Clipping and Hidden Surfaces

> Prof. James O'Brien University of California, Berkeley

> > V2006-F-10-1.0

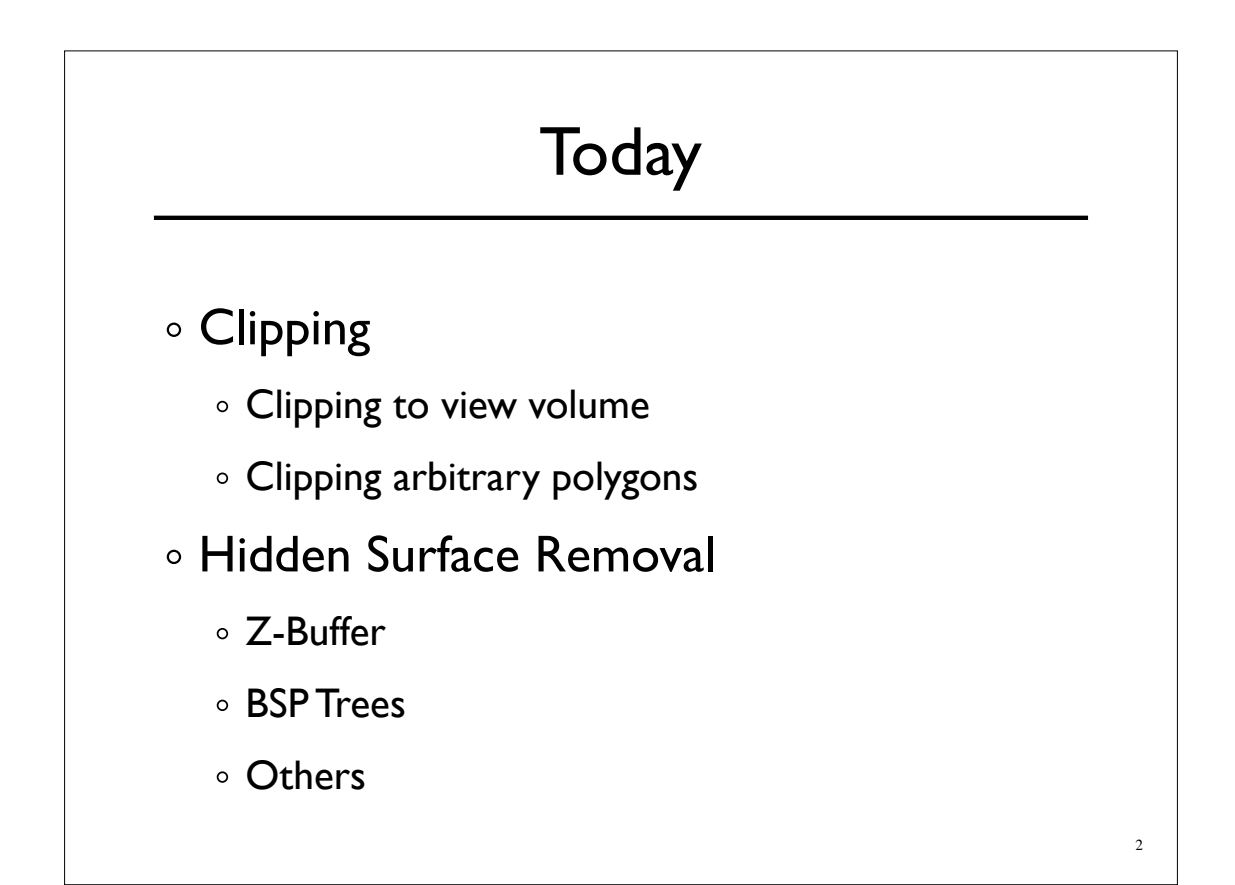

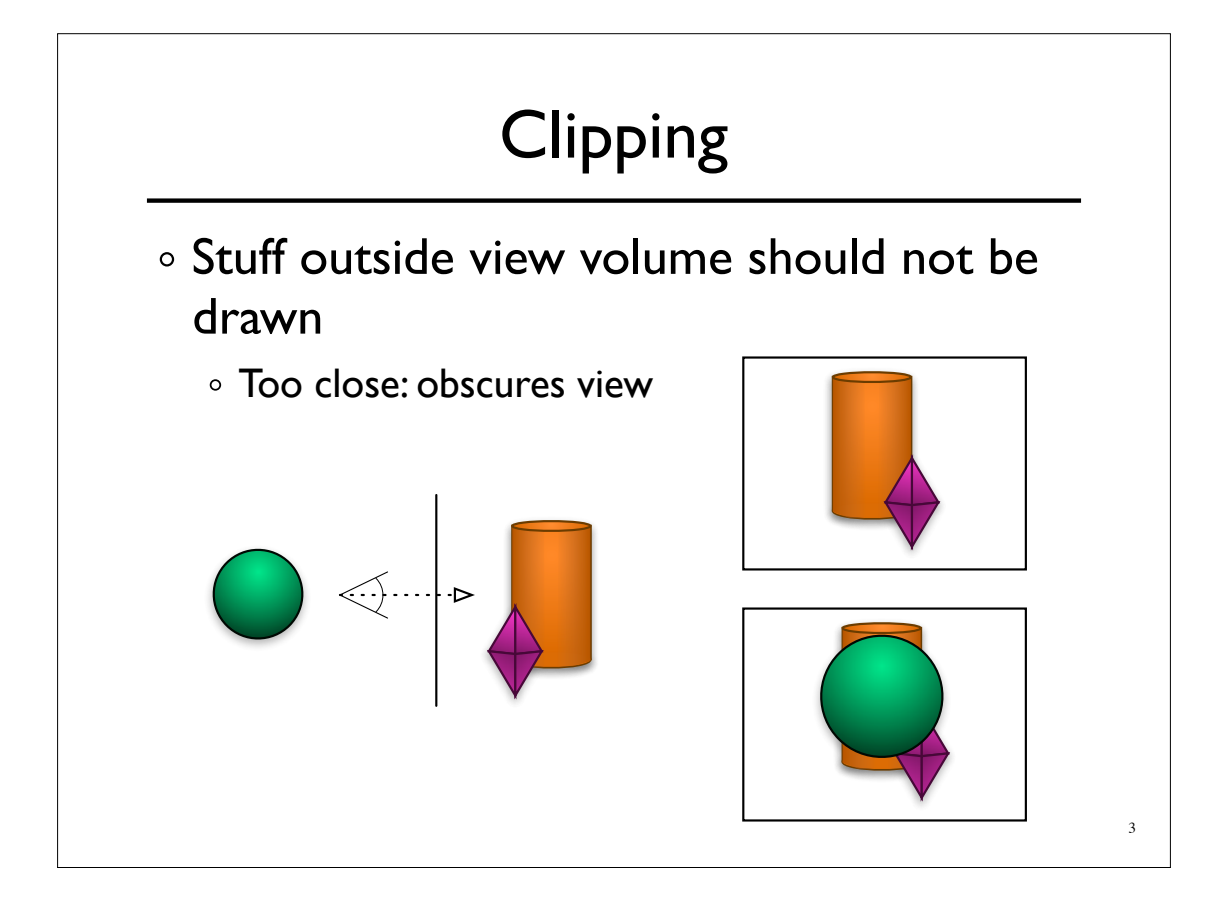

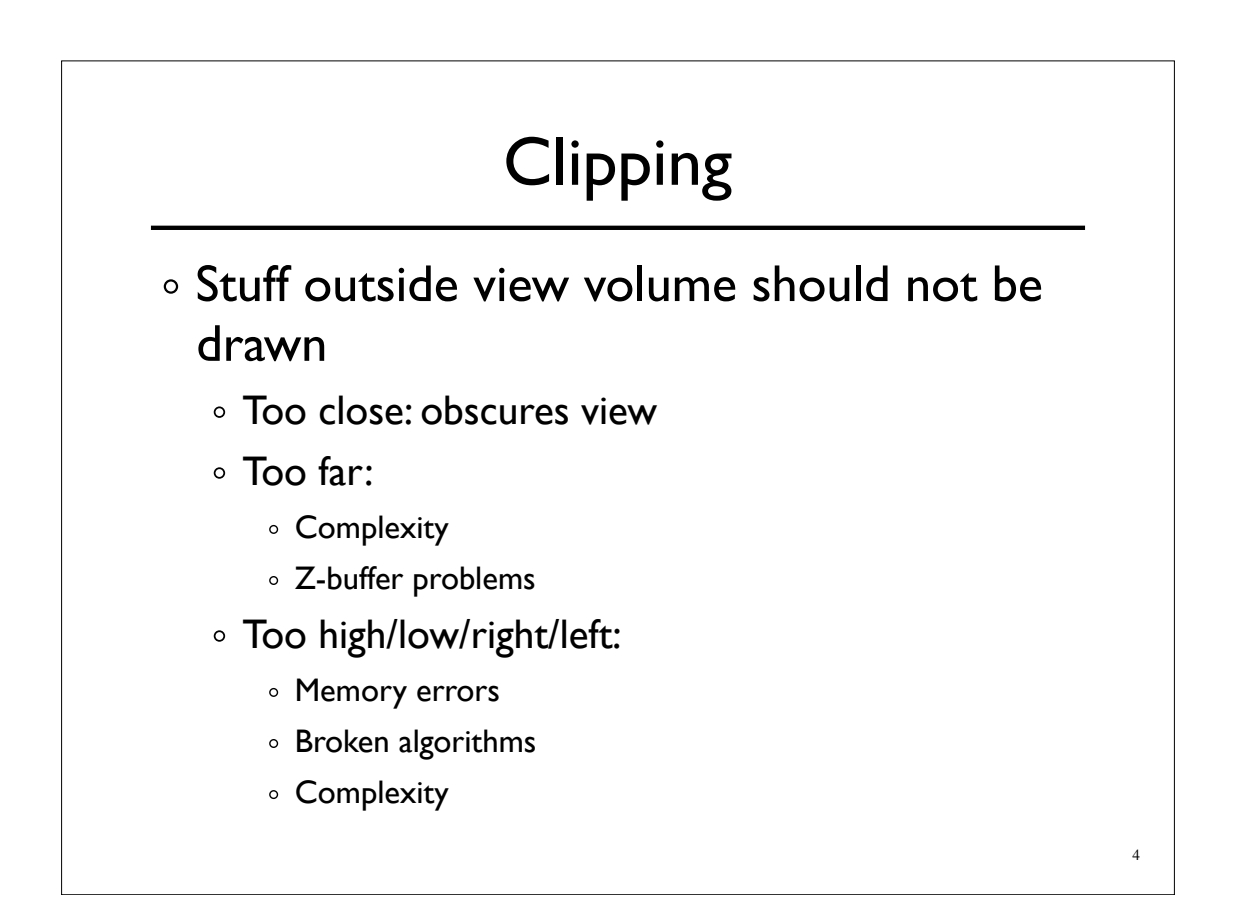

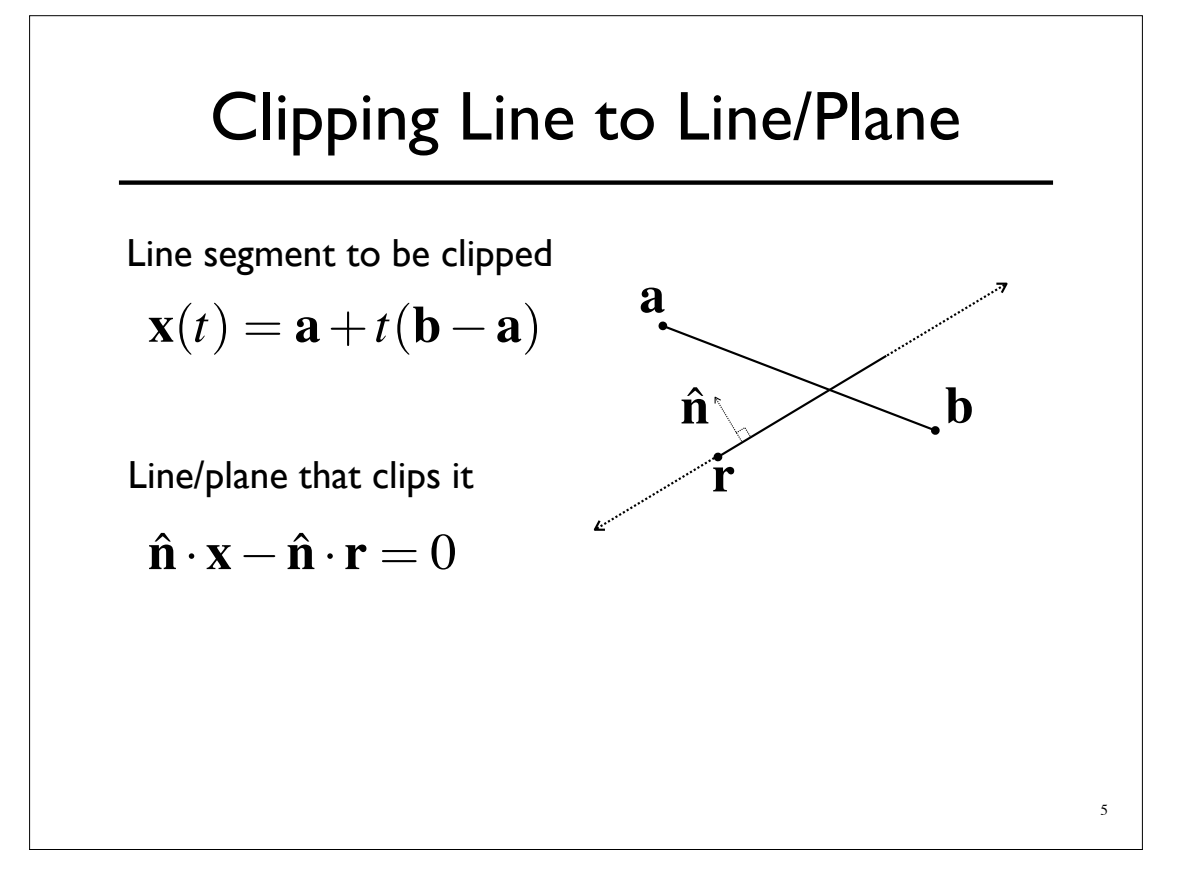

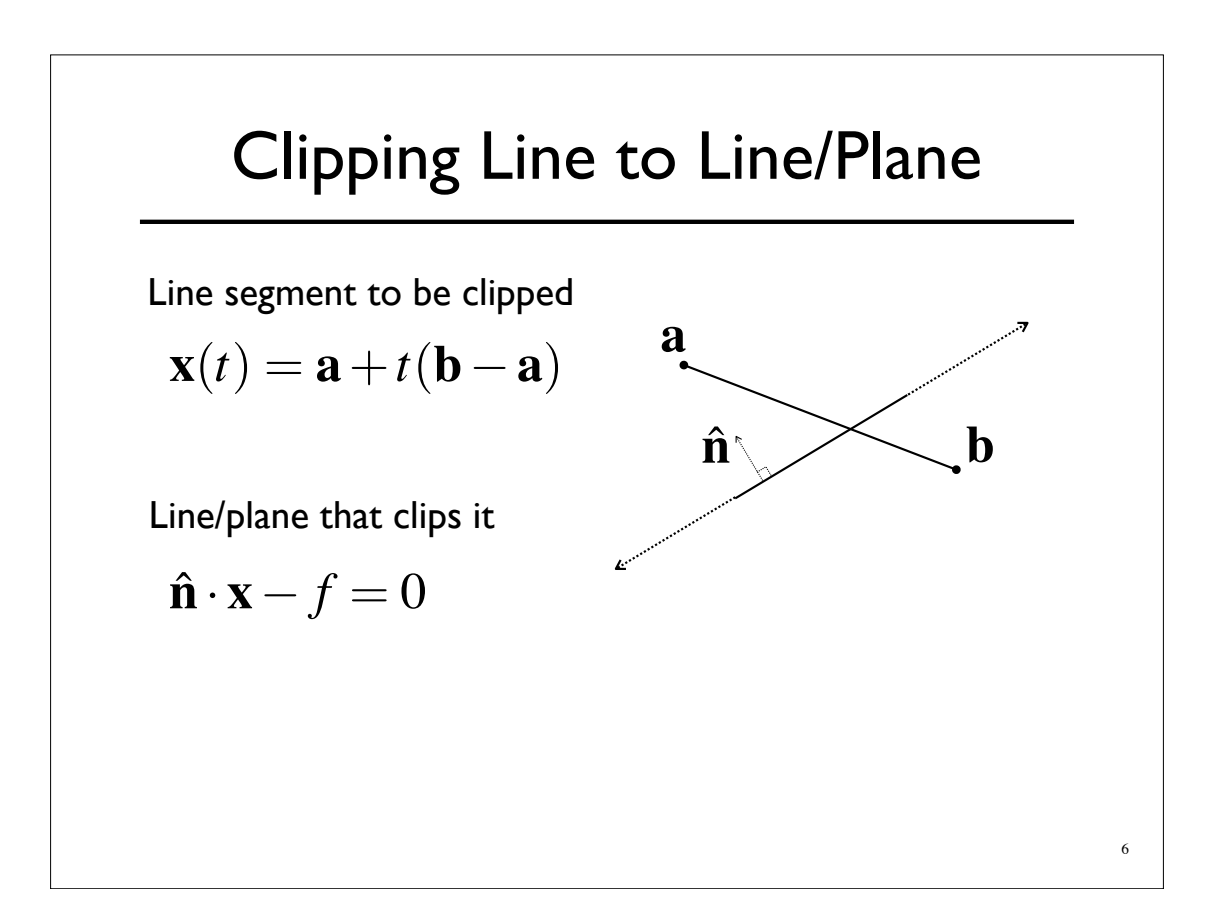

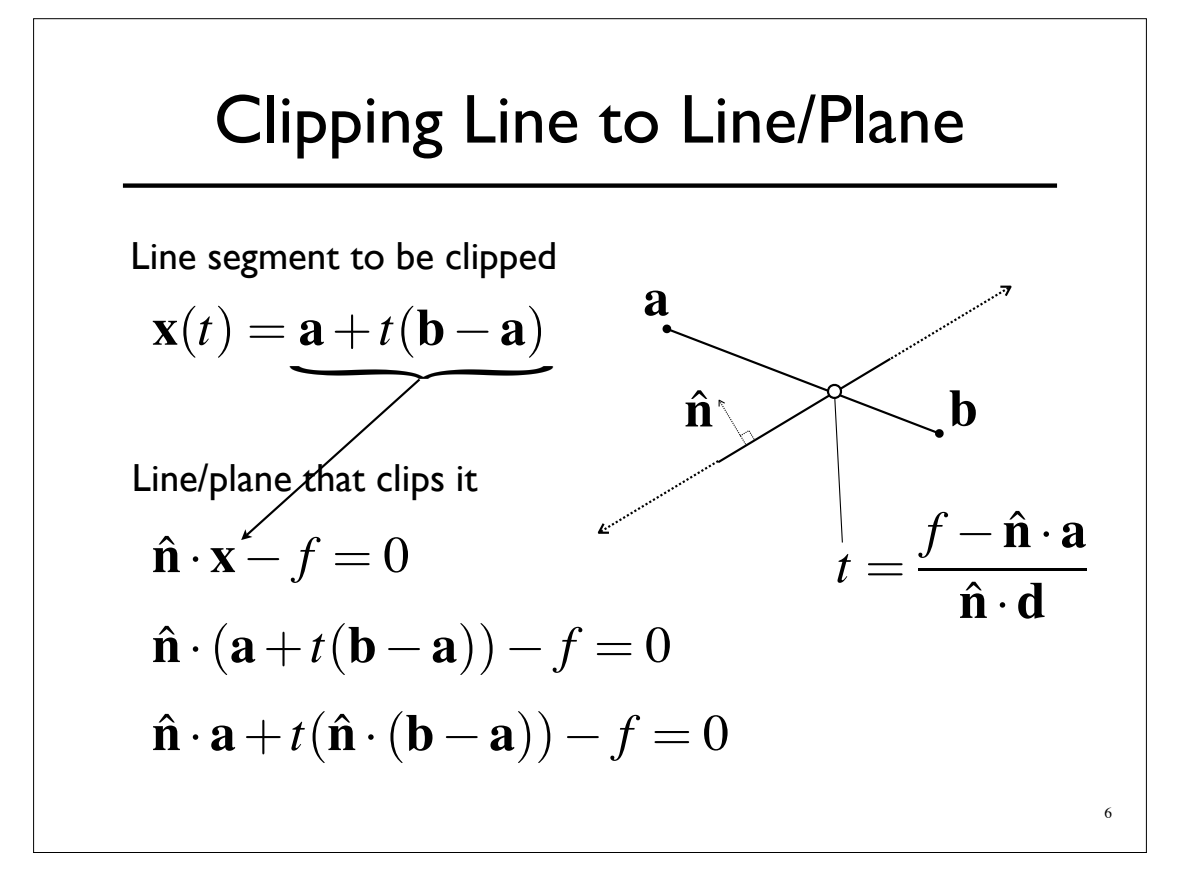

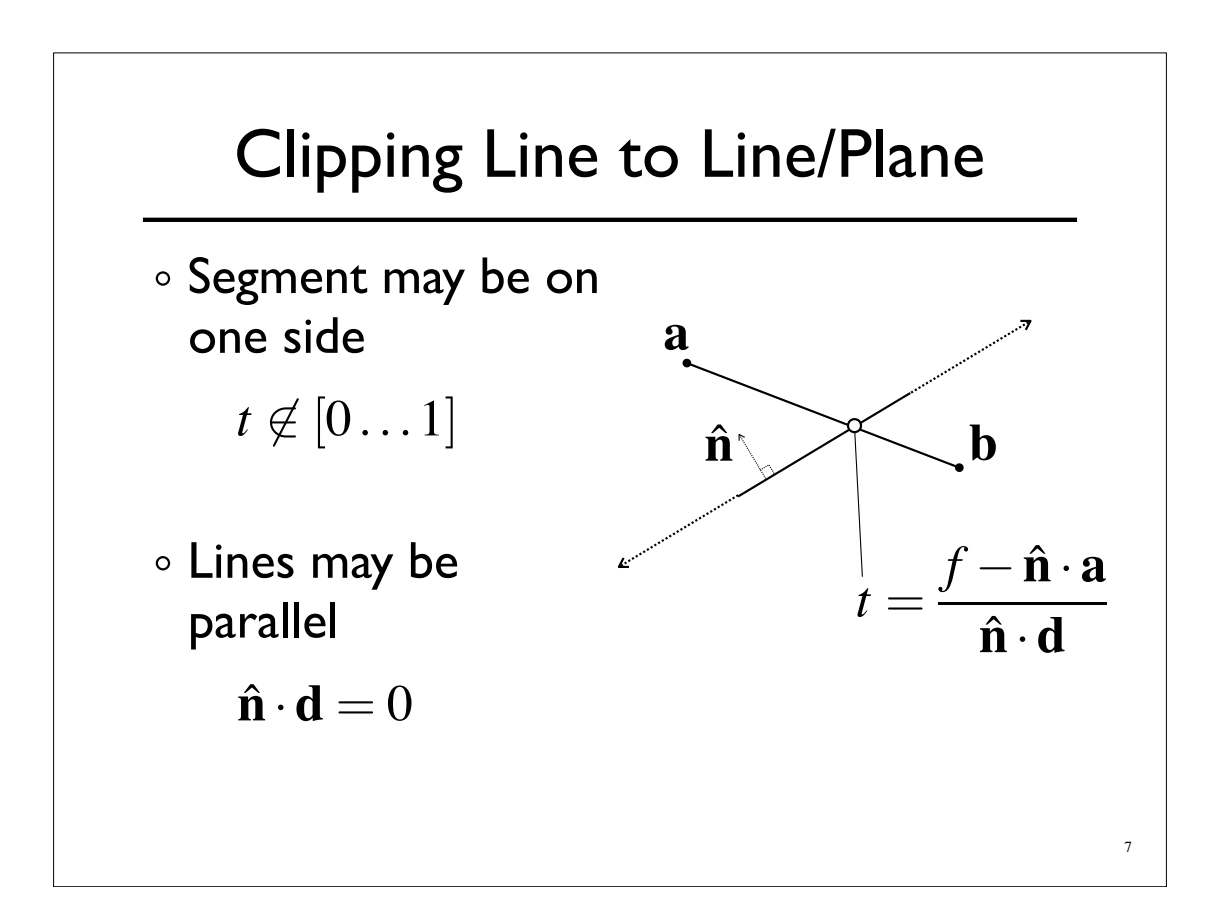

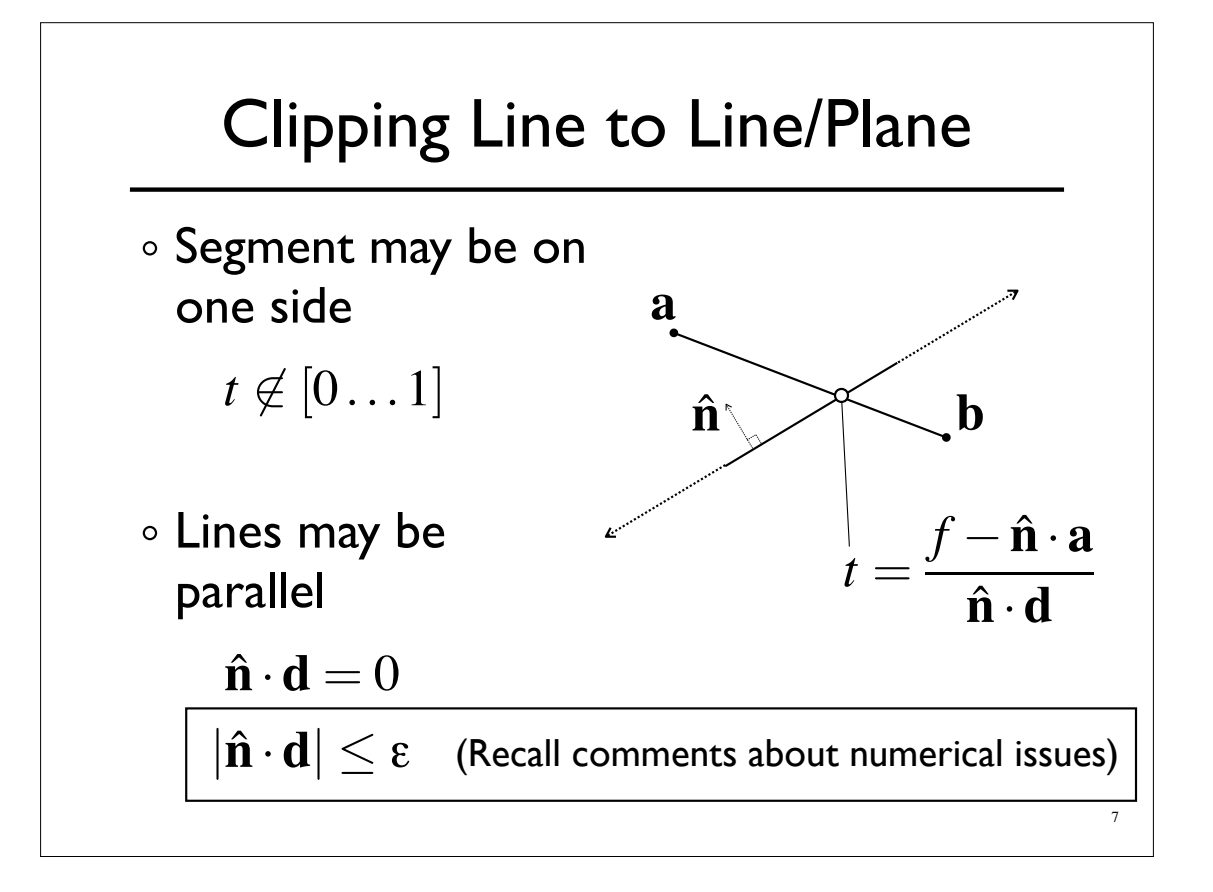

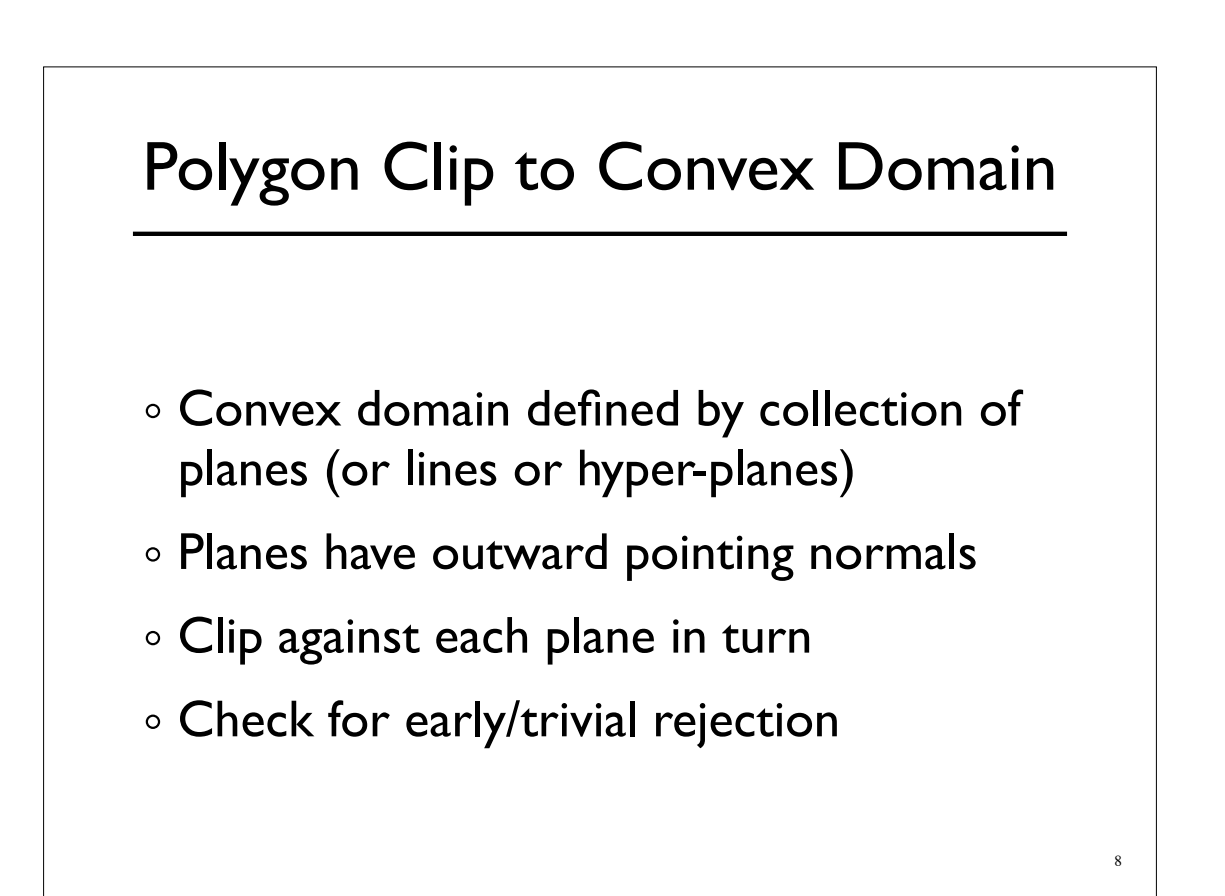

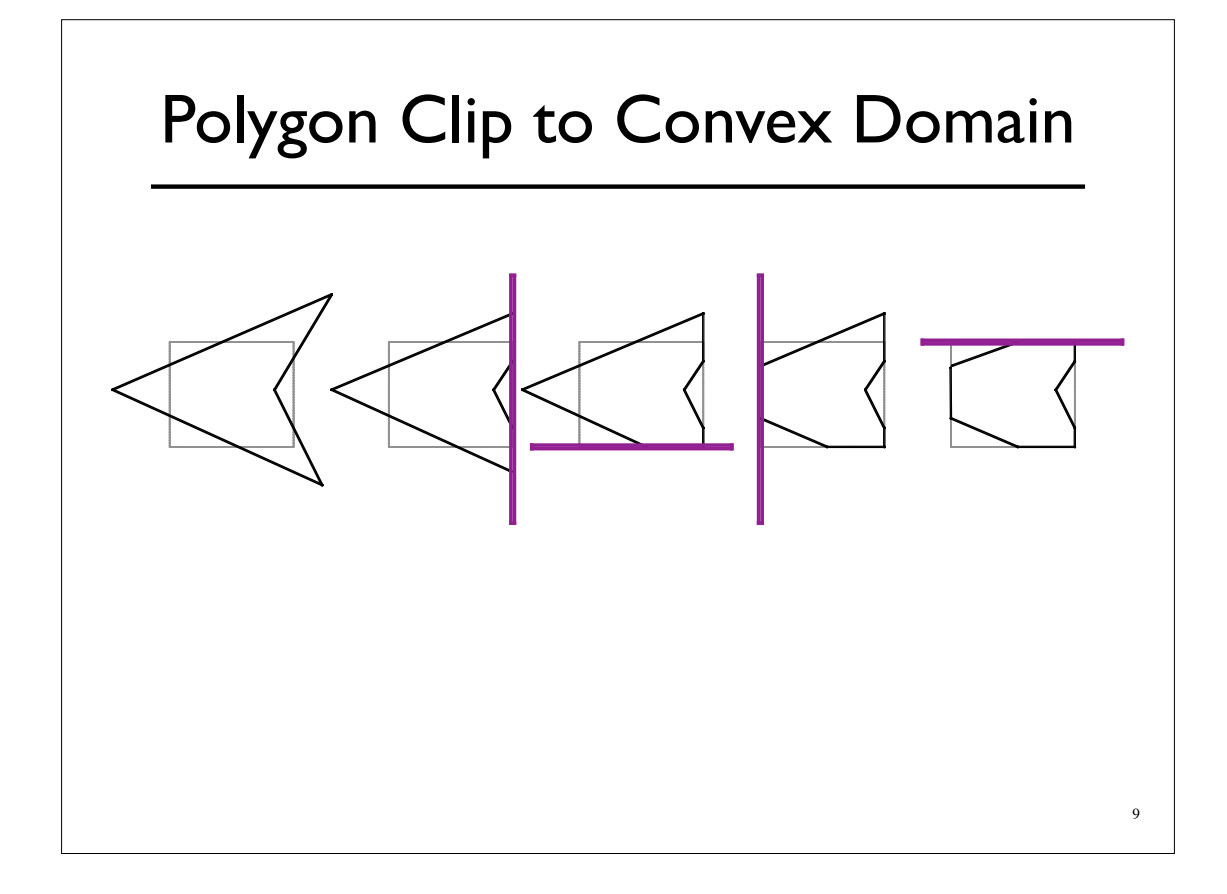

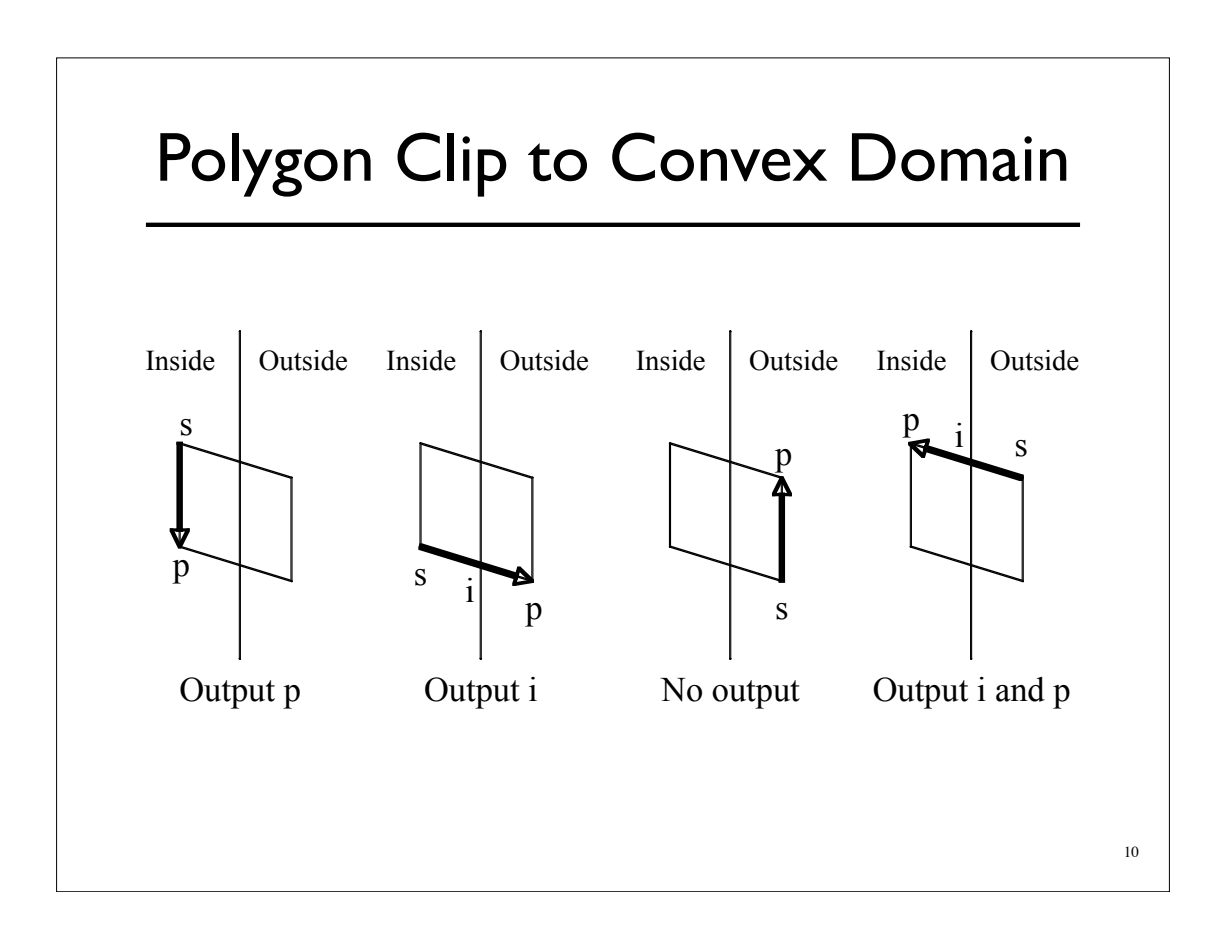

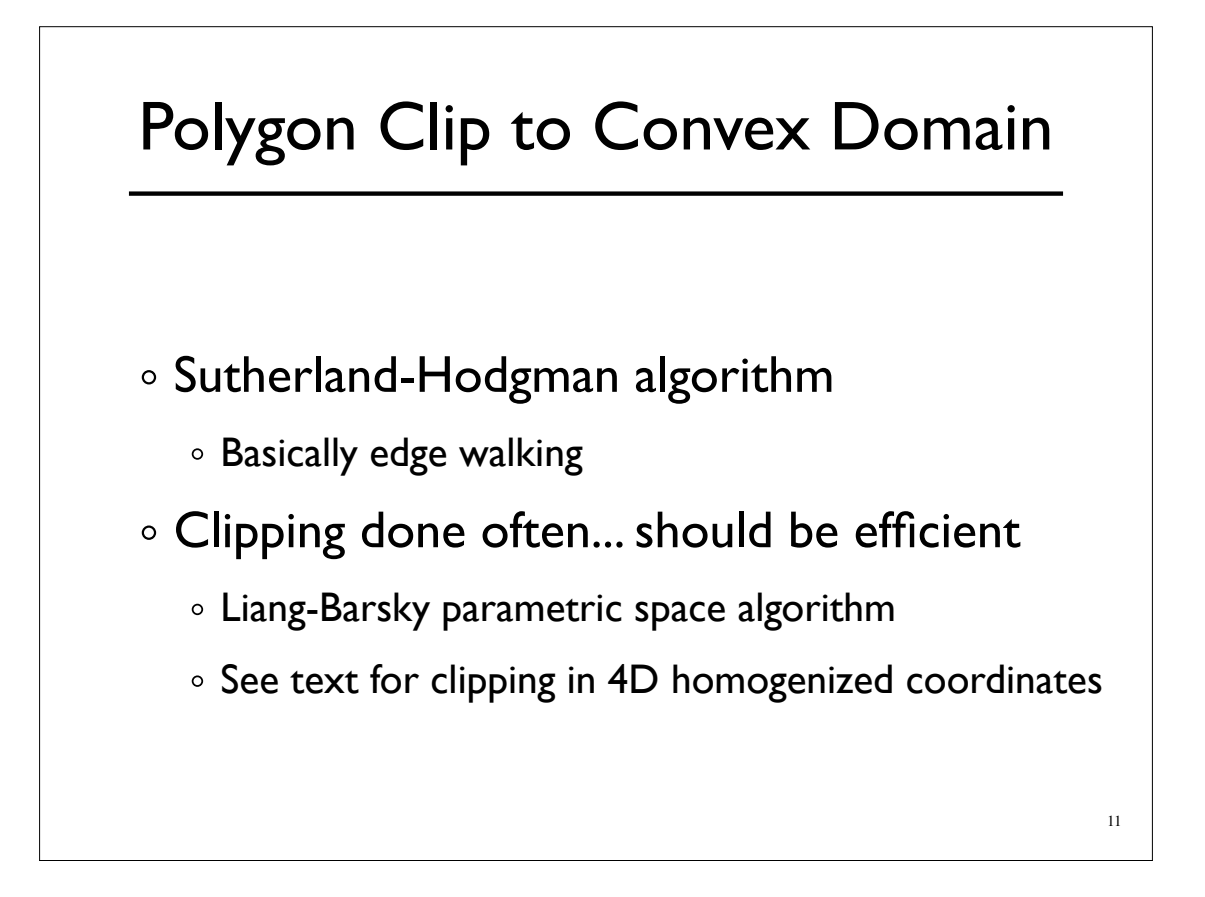

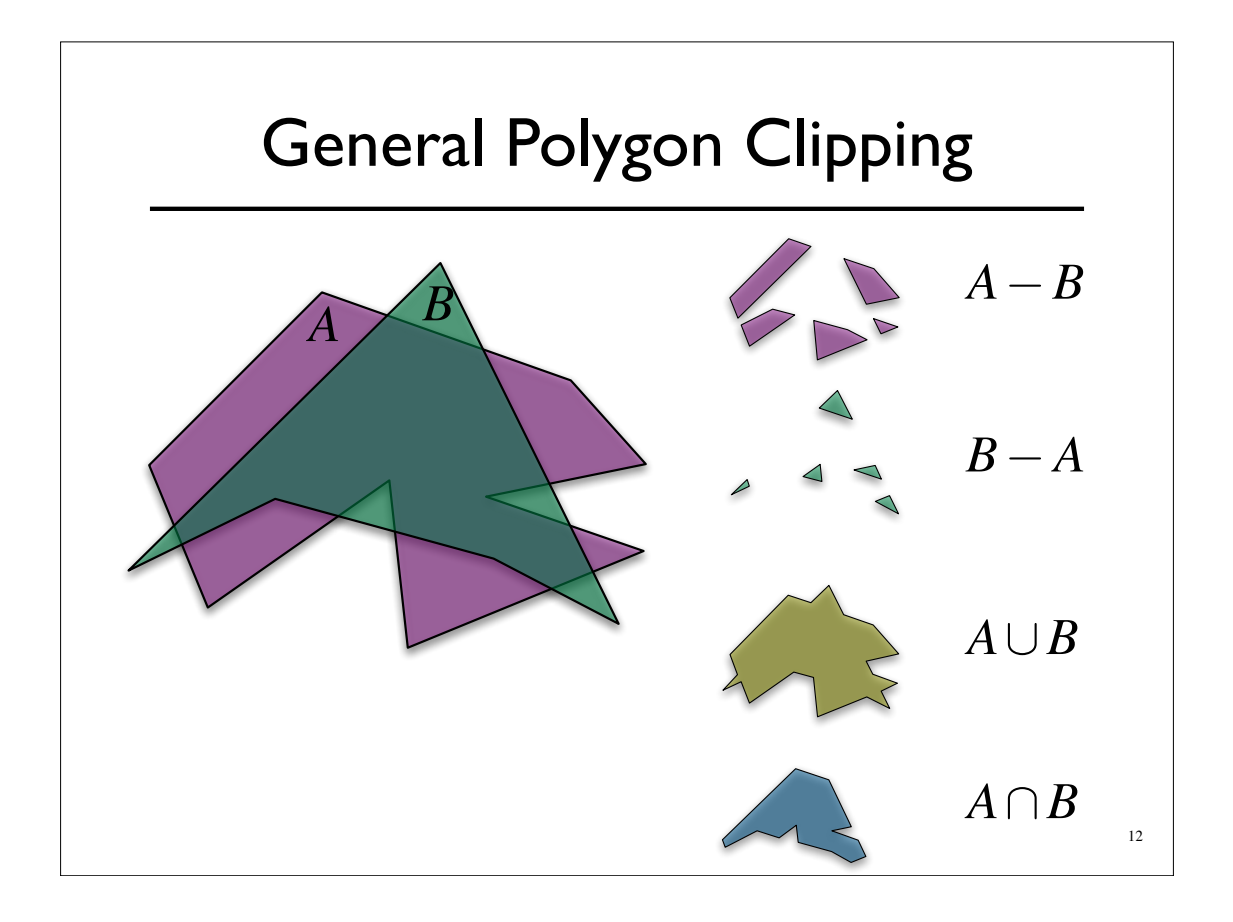

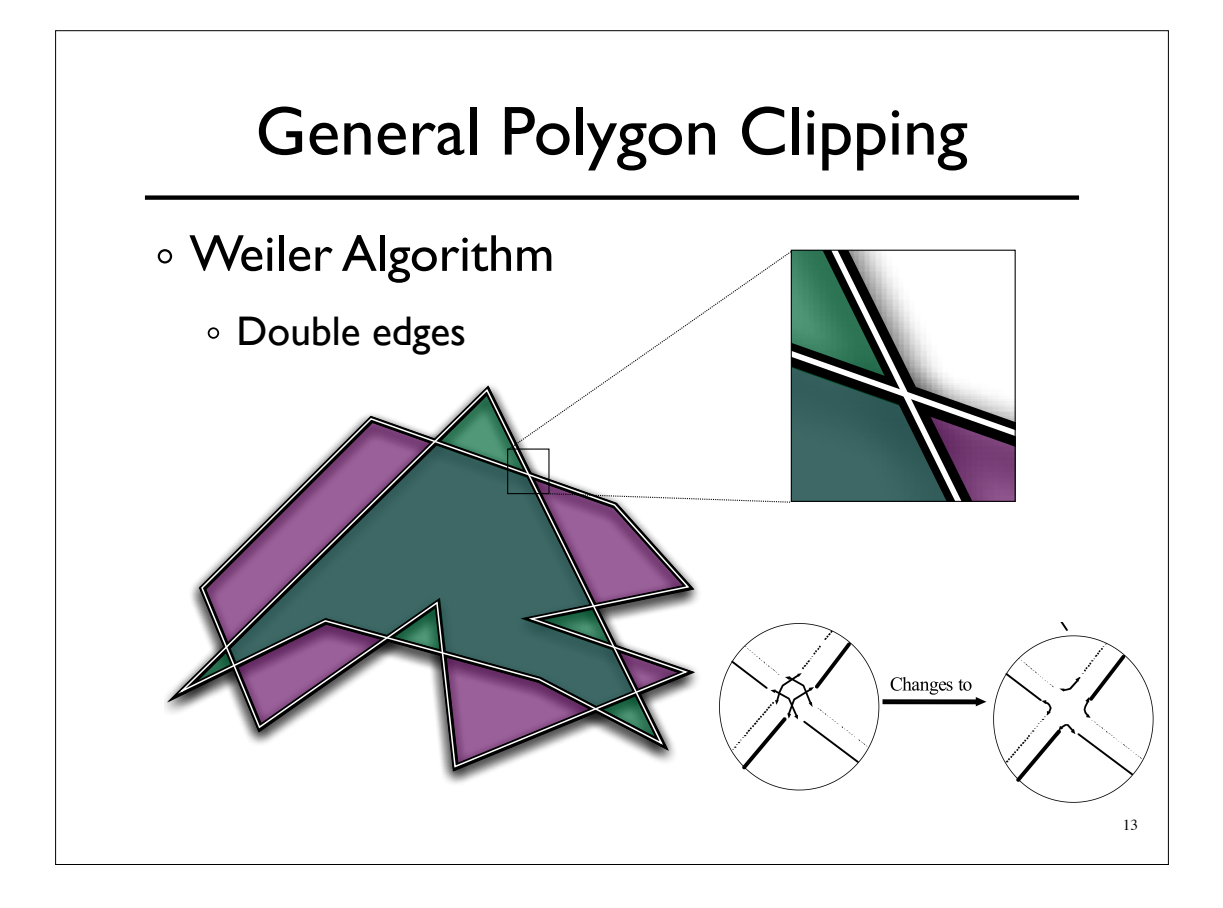

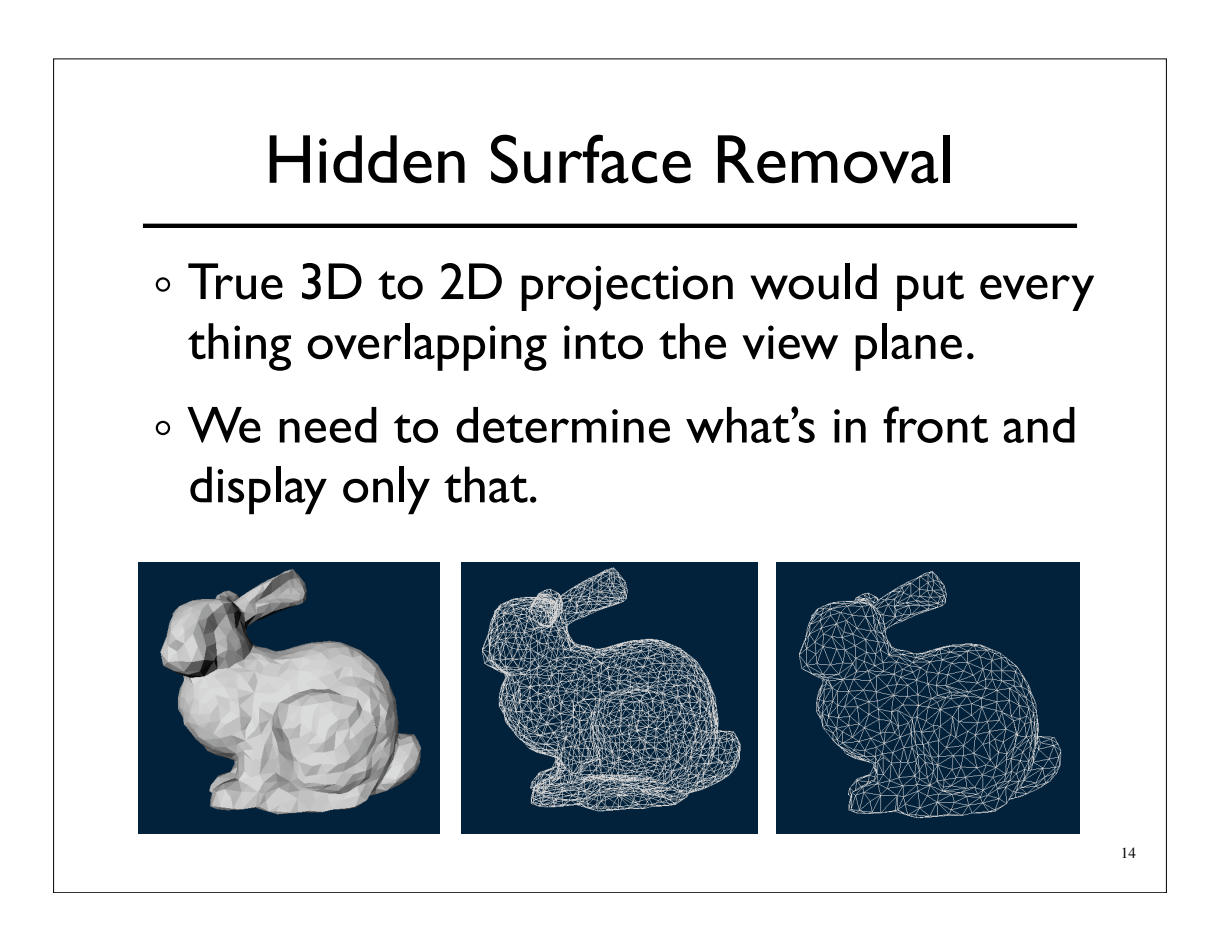

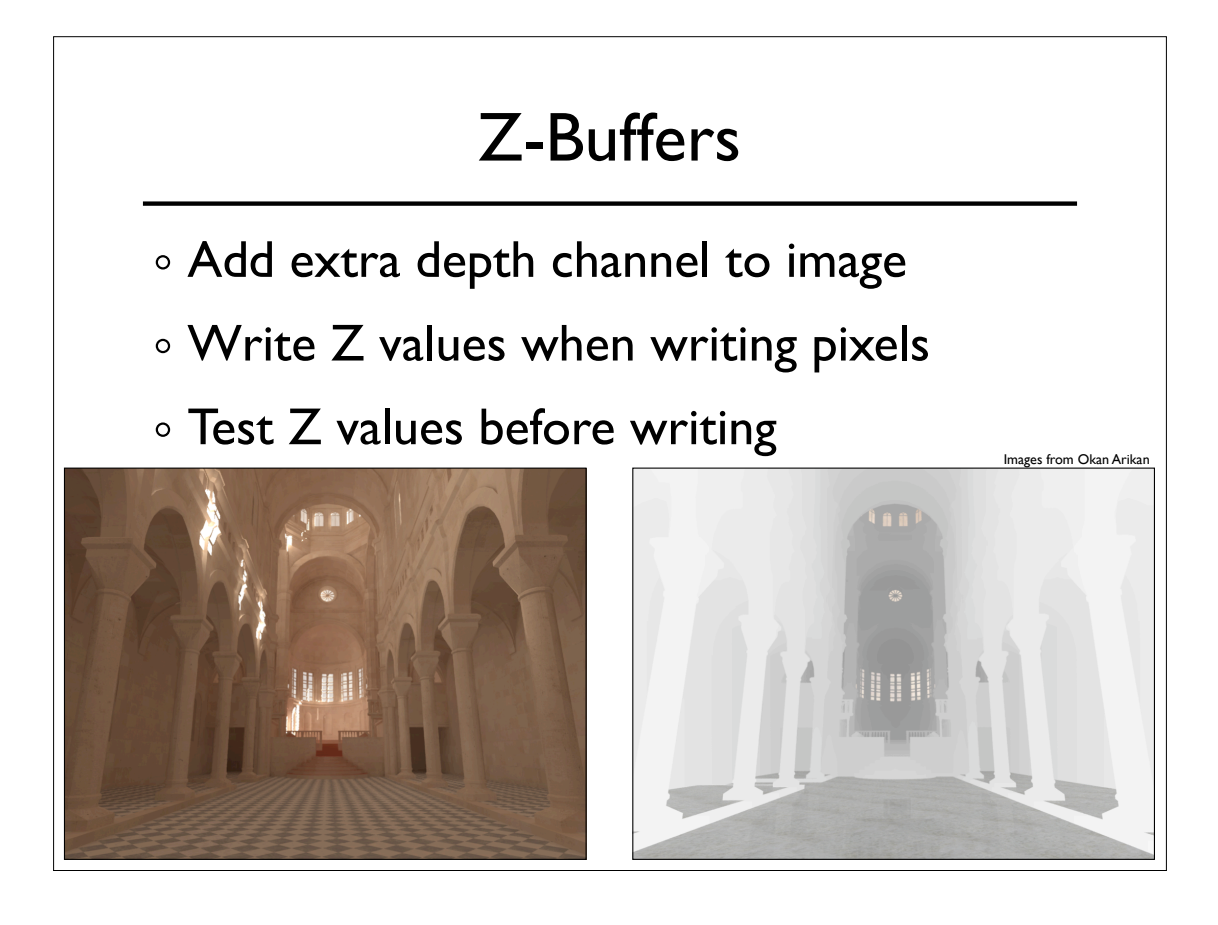

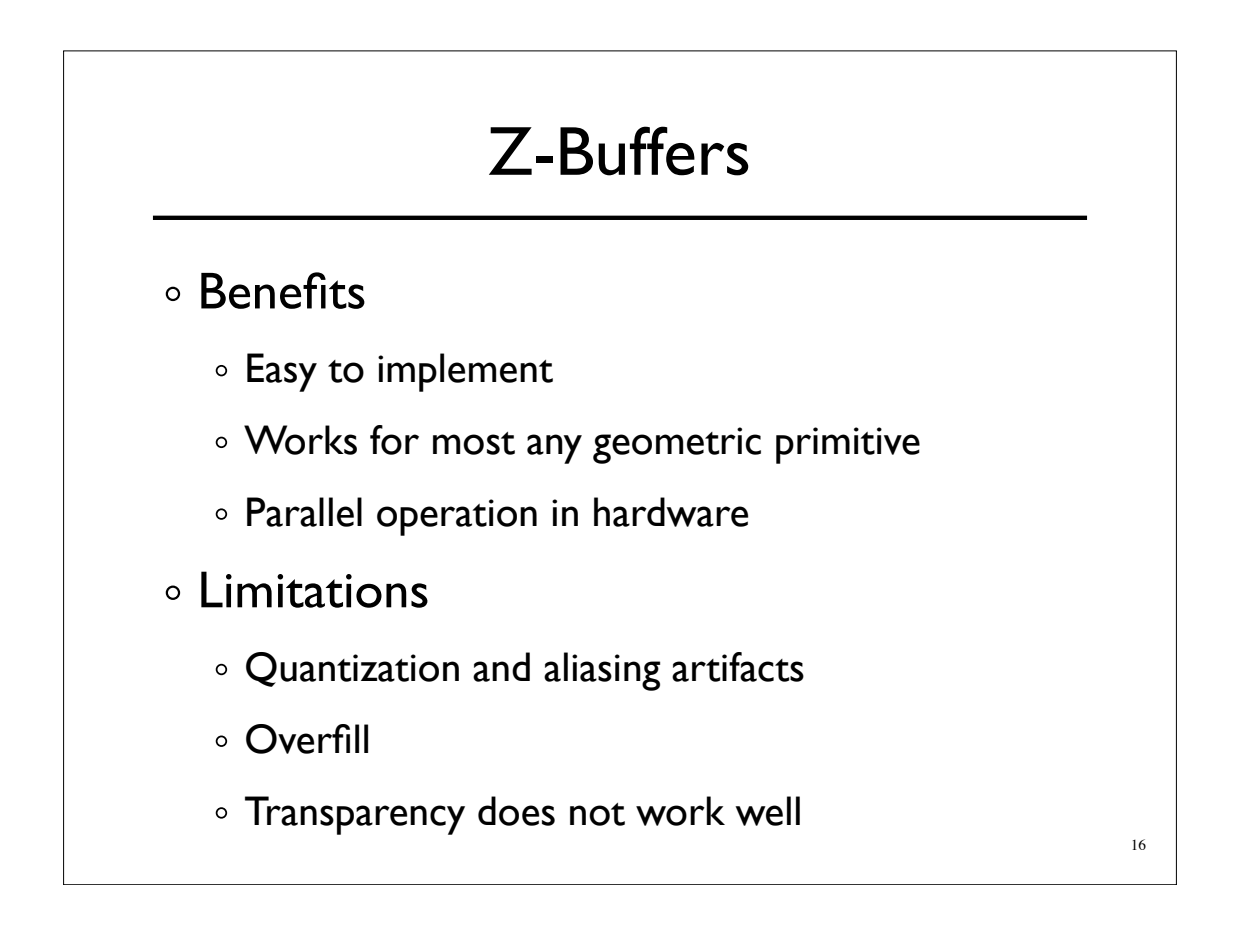

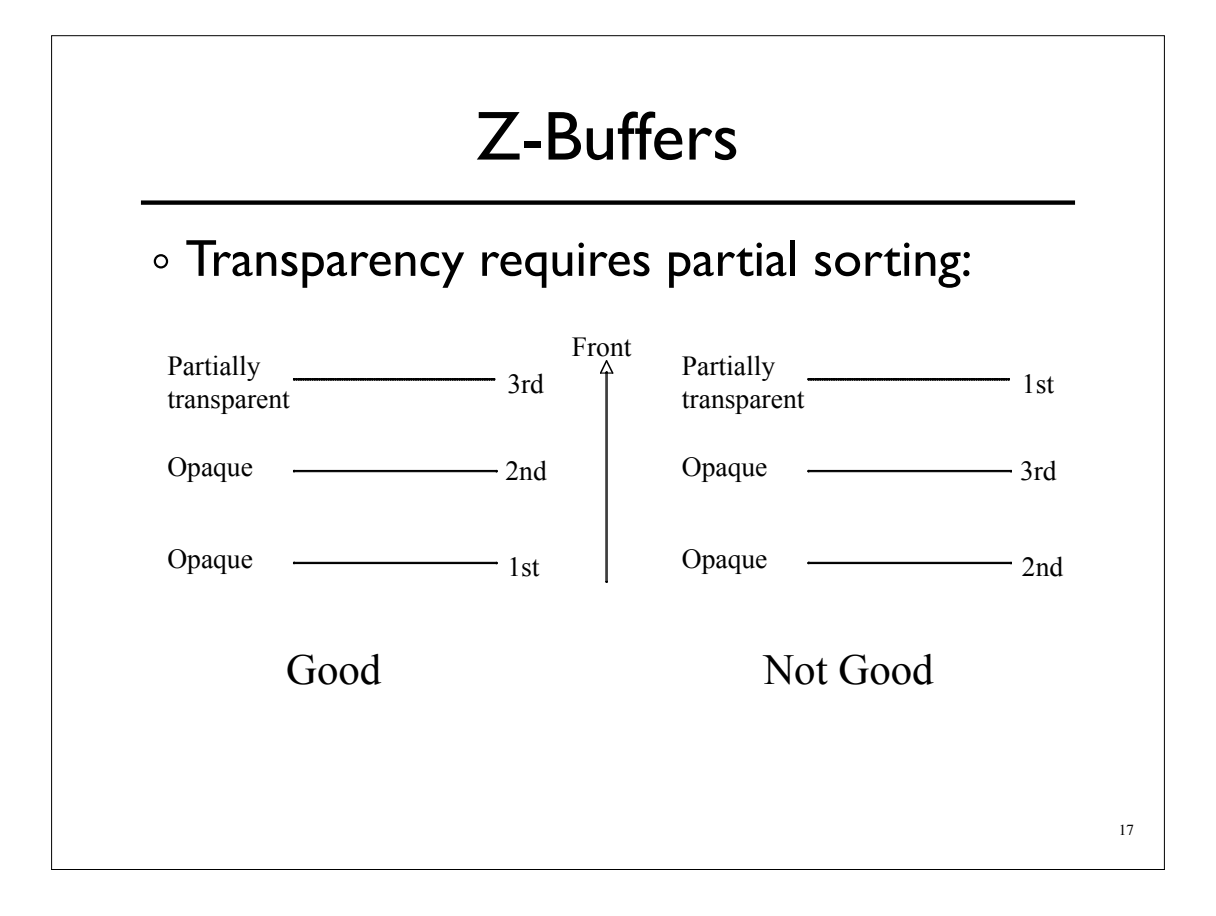

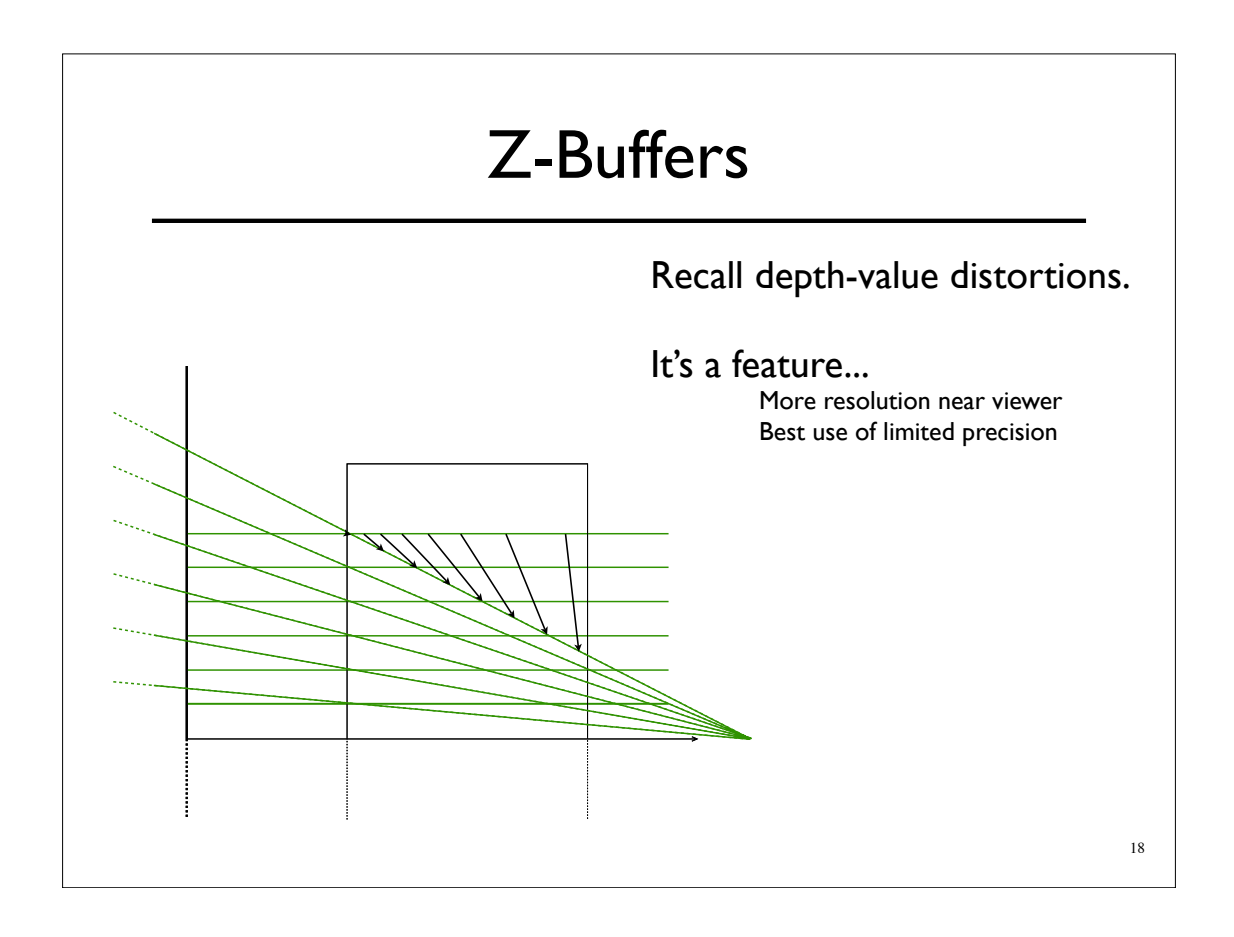

## A-Buffers

Store sorted list of "fragments" at each pixel

Draw all opaque stuff first then transparent

19

Stuff behind full opacity gets ignored

Nice for antialiasing...

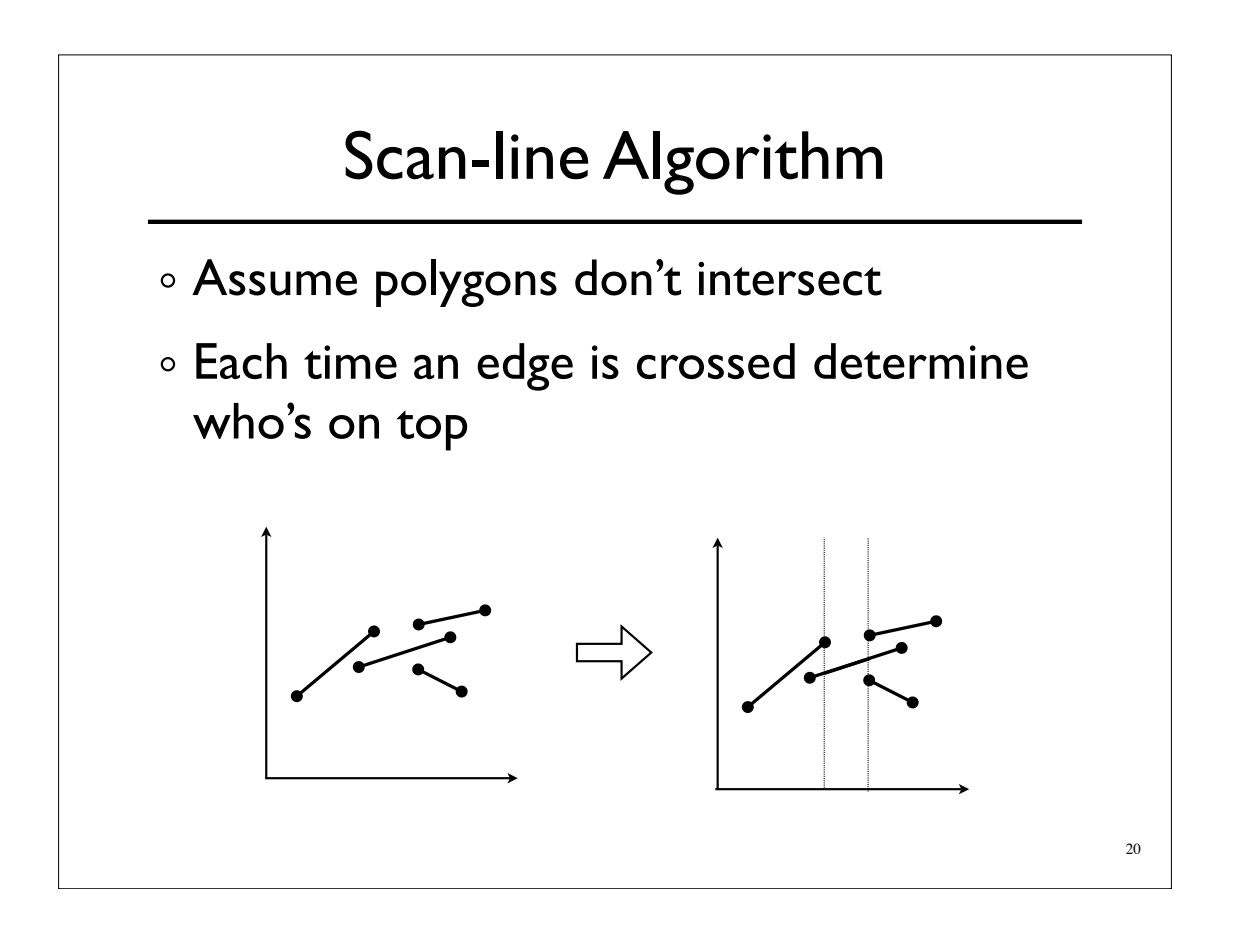

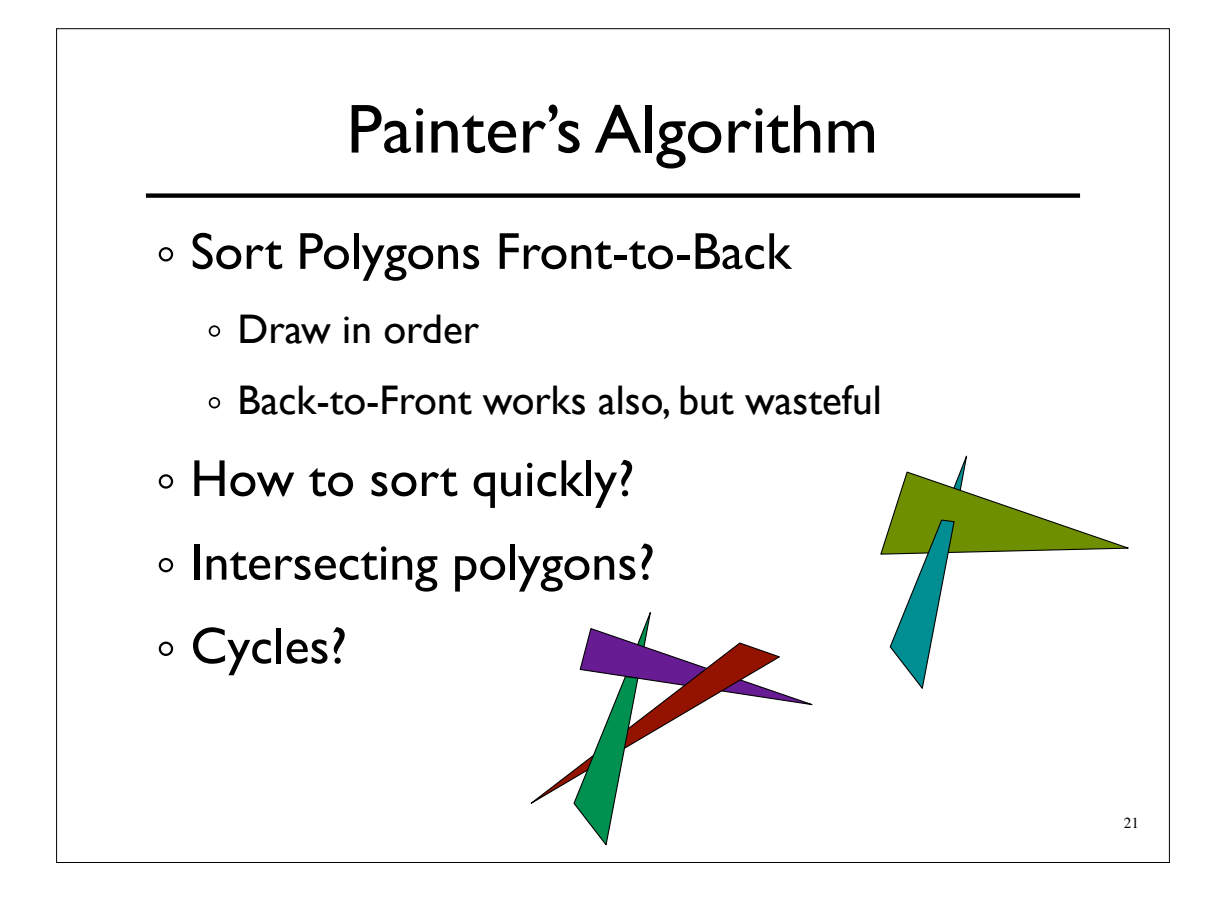

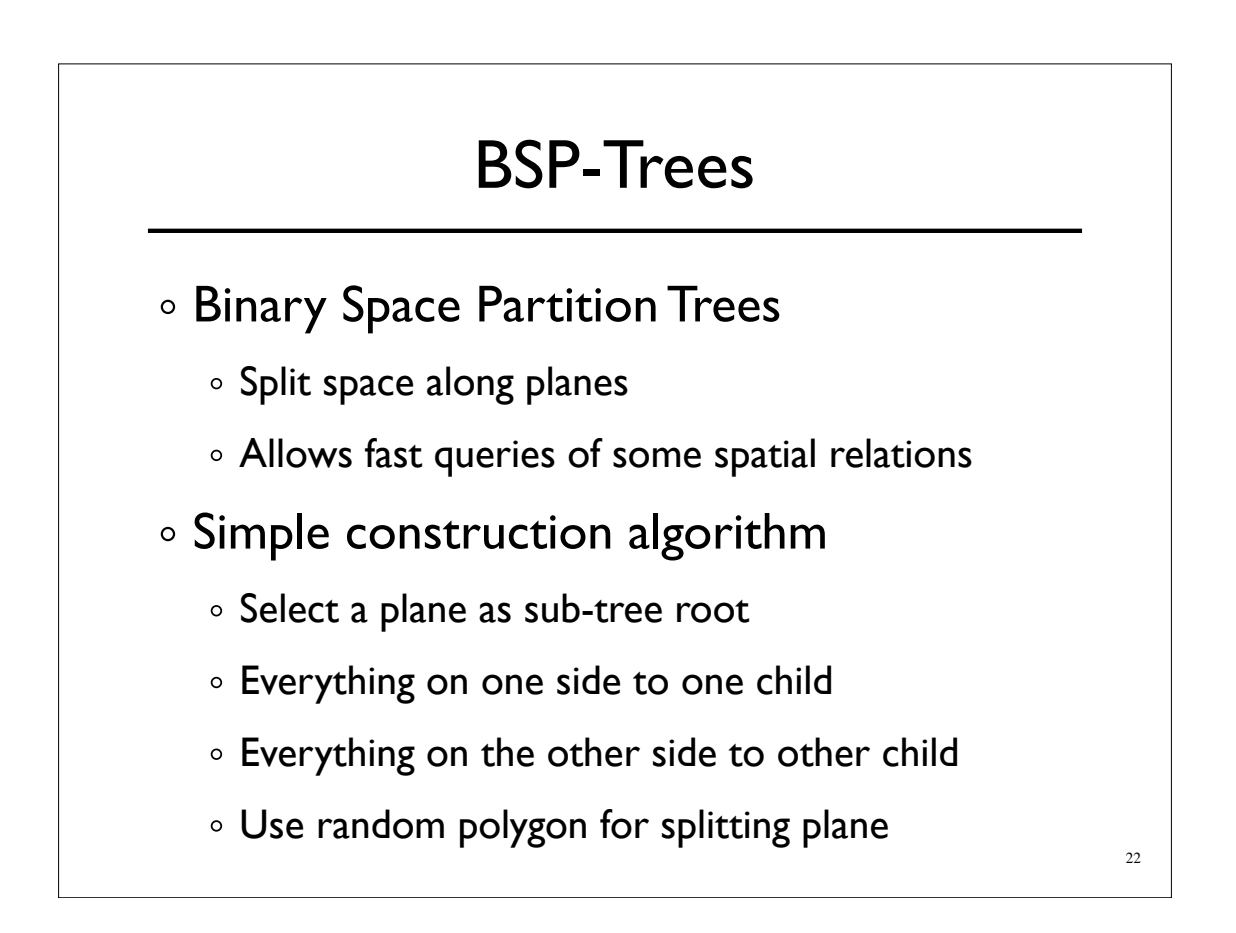

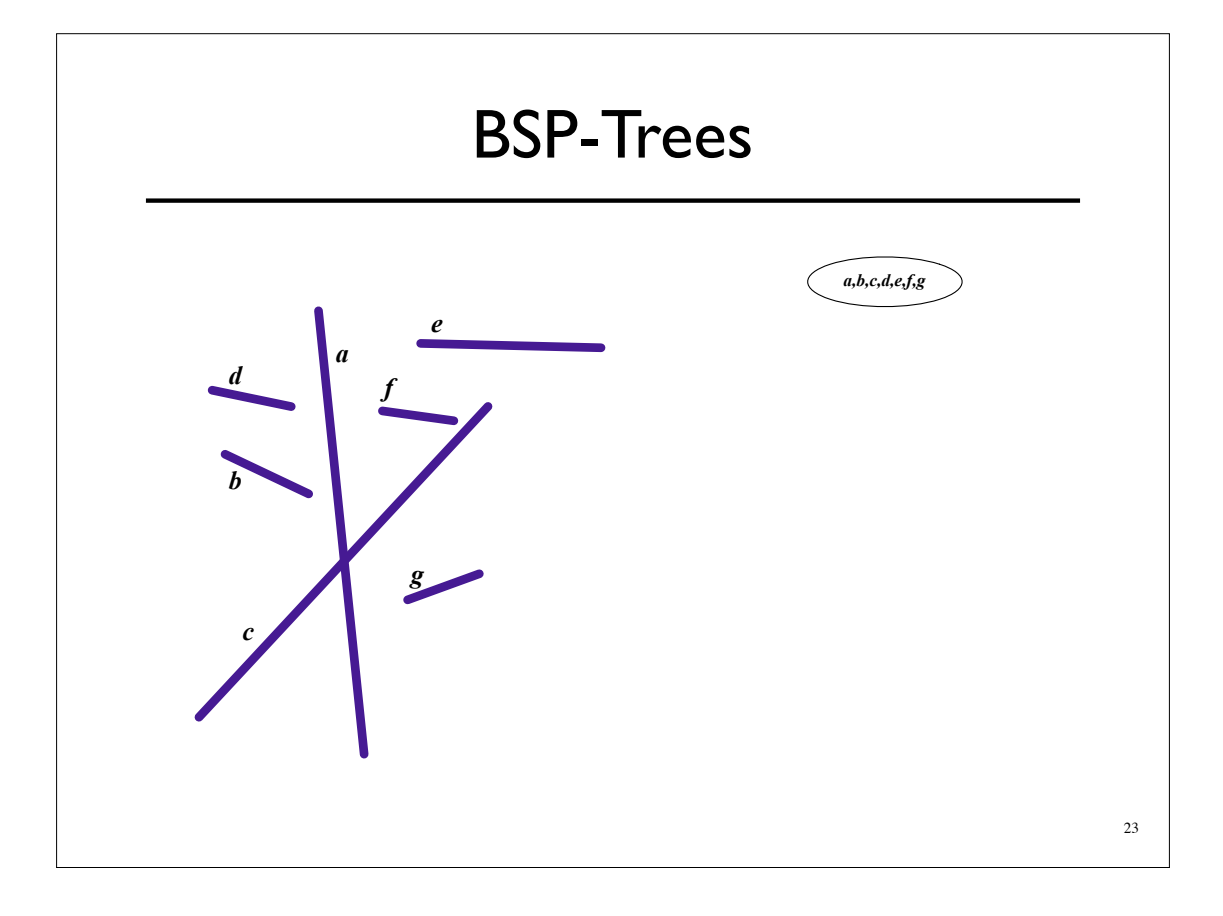

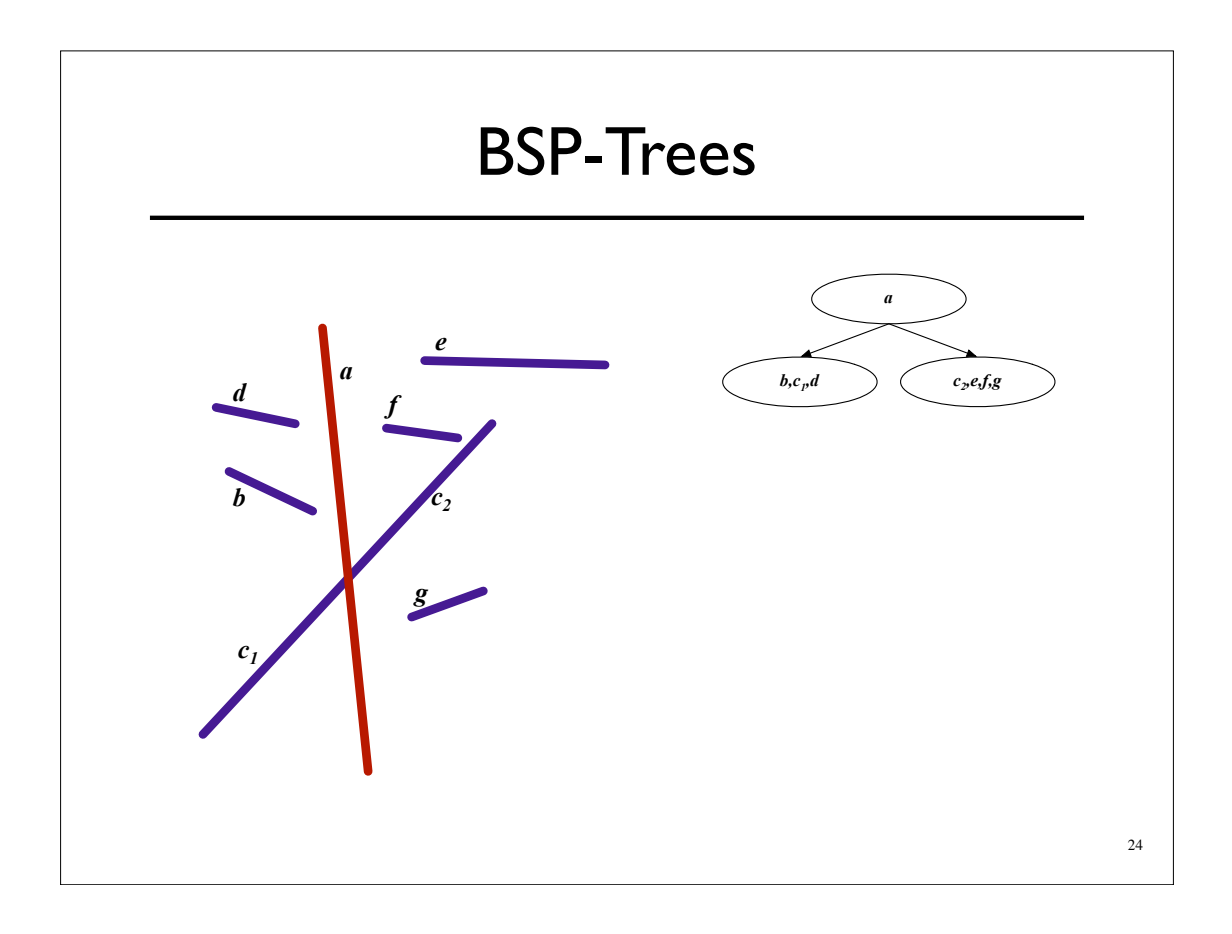

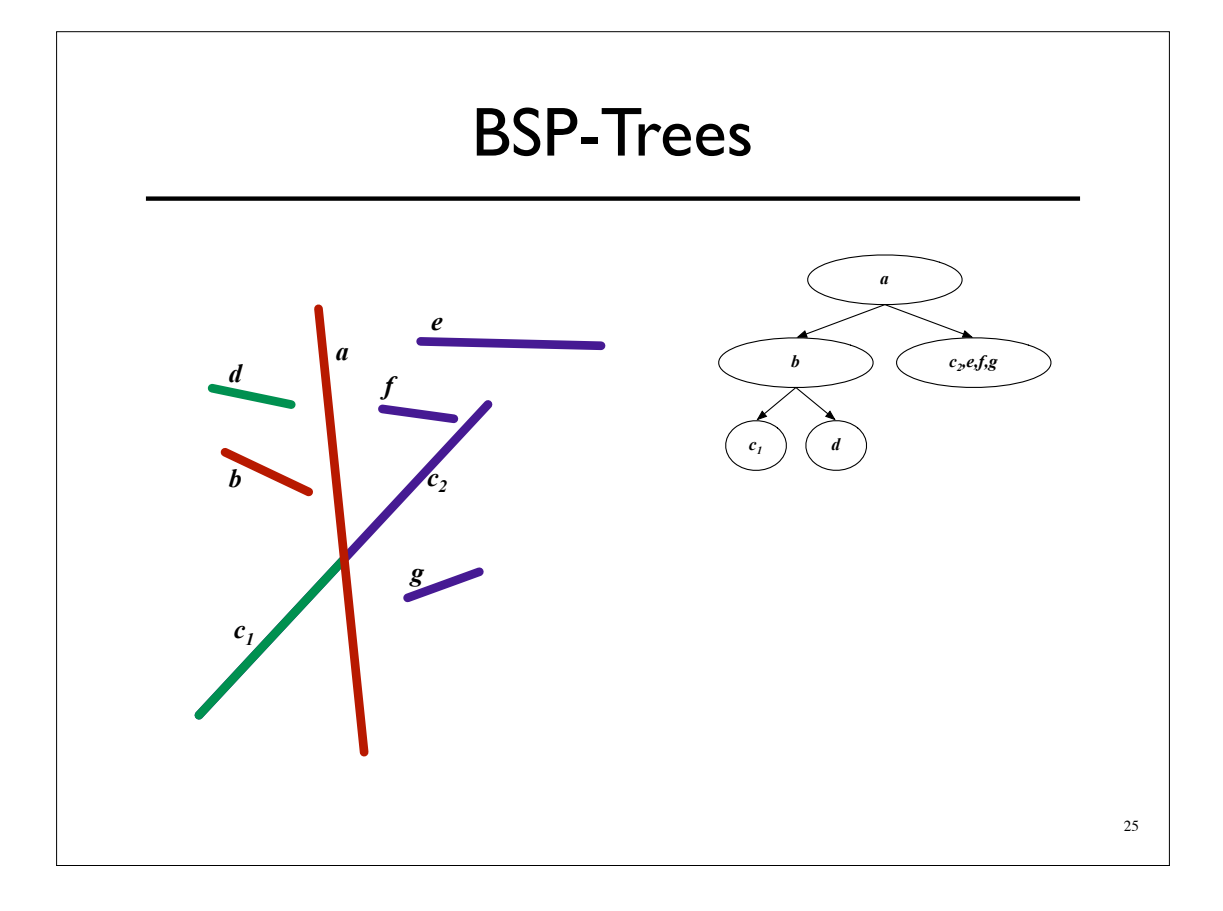

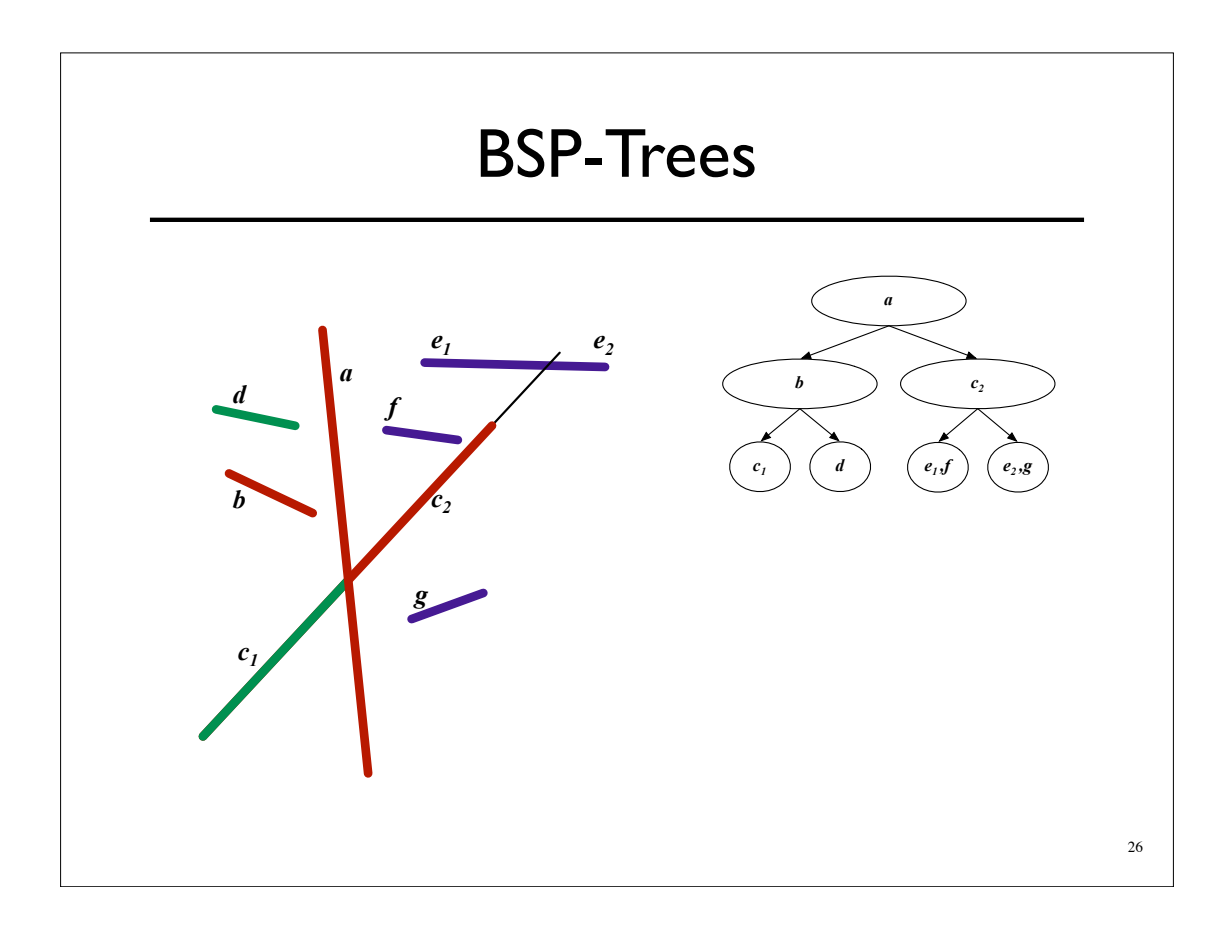

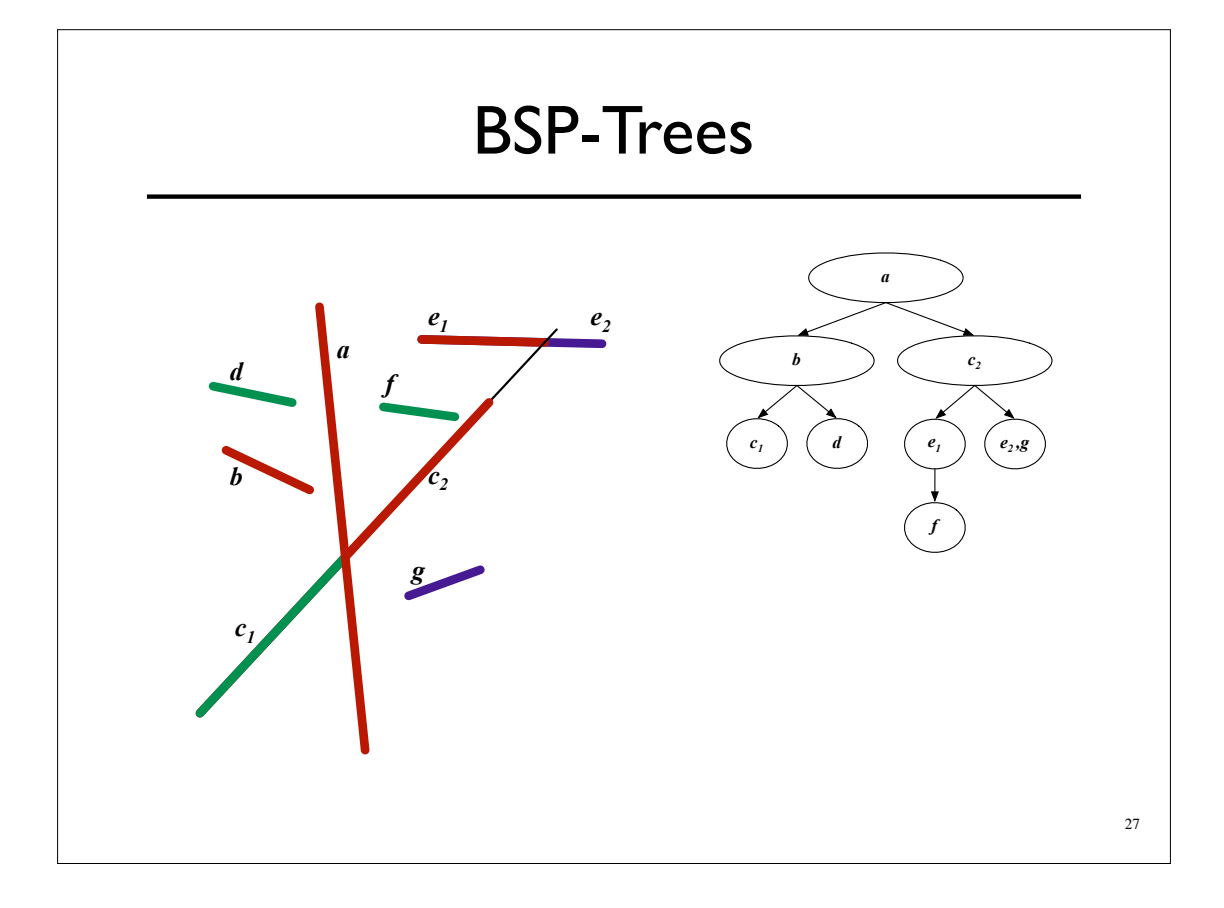

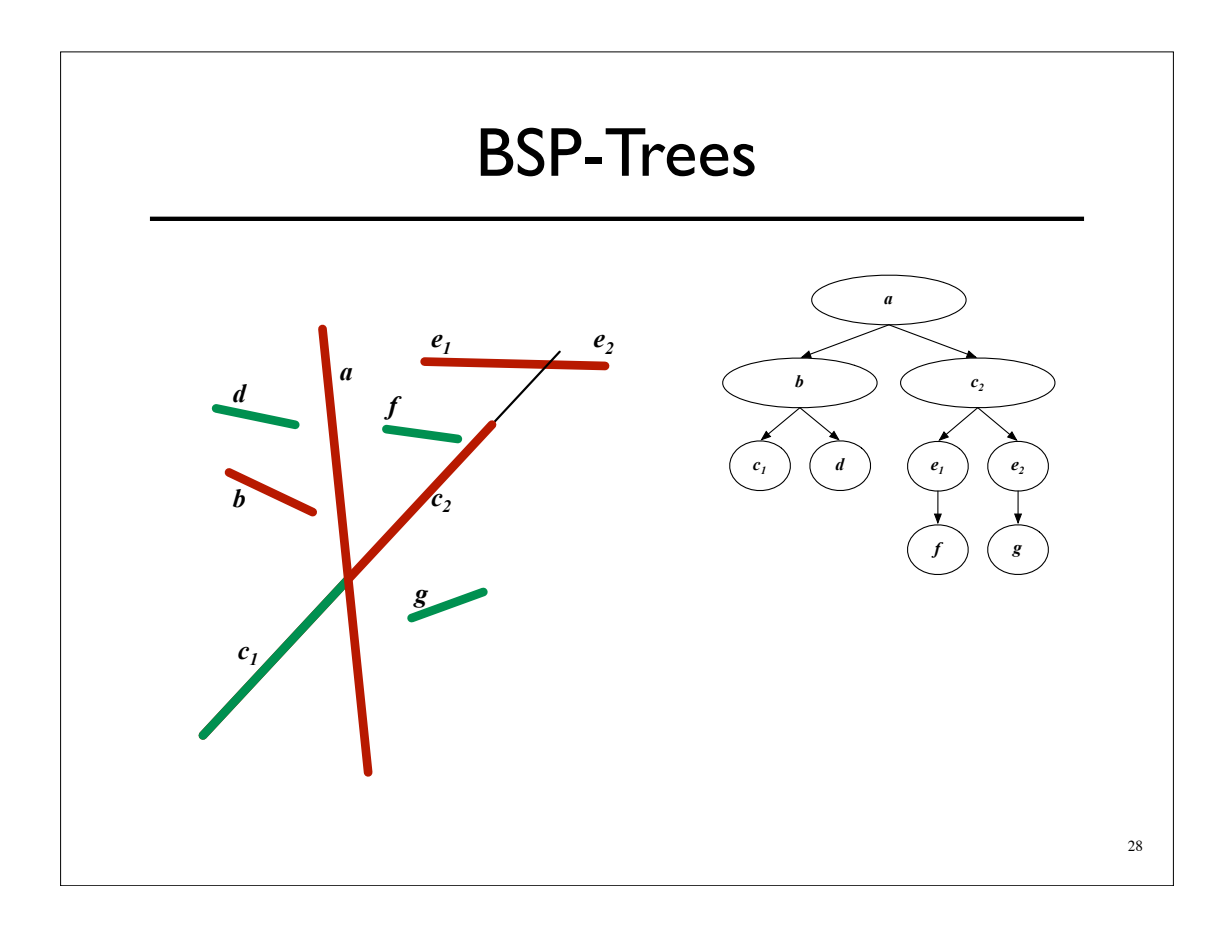

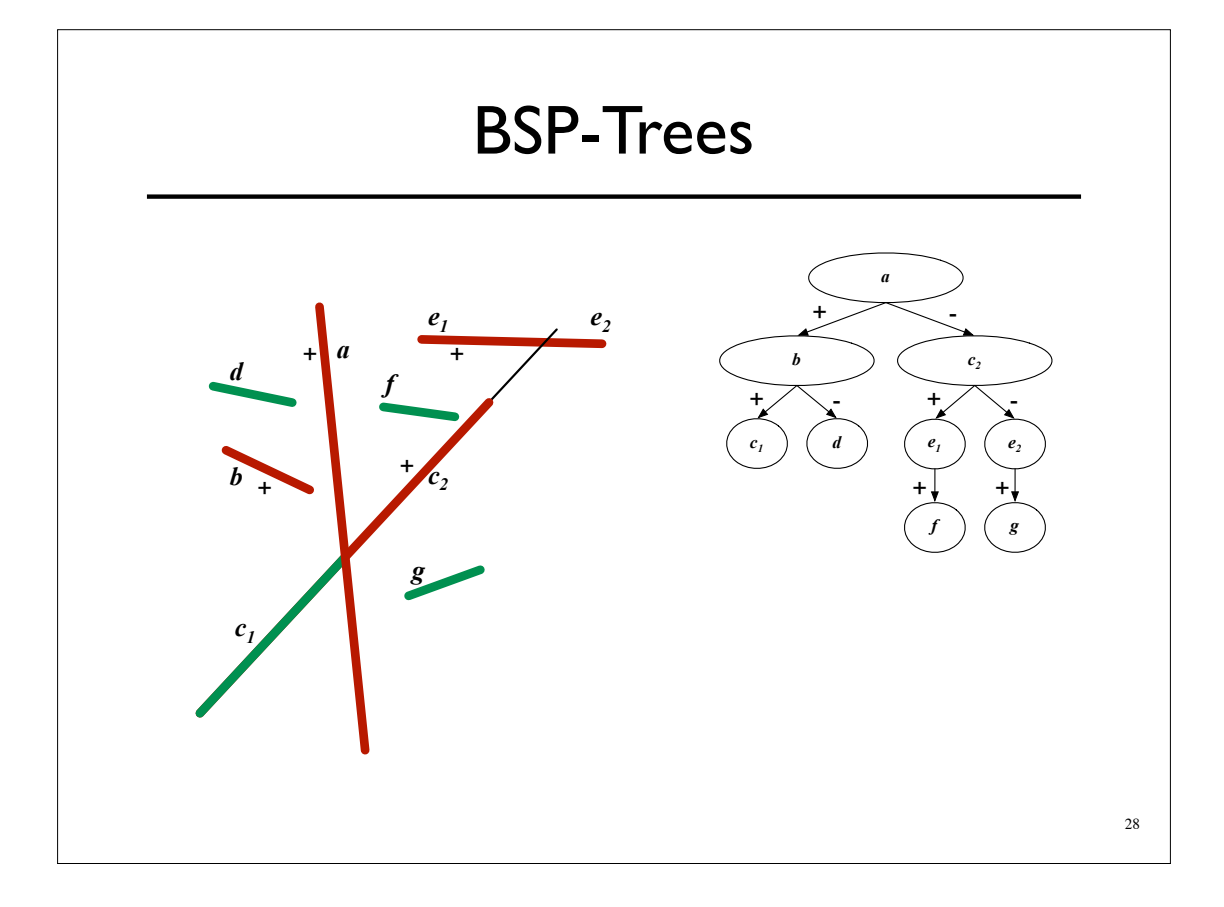

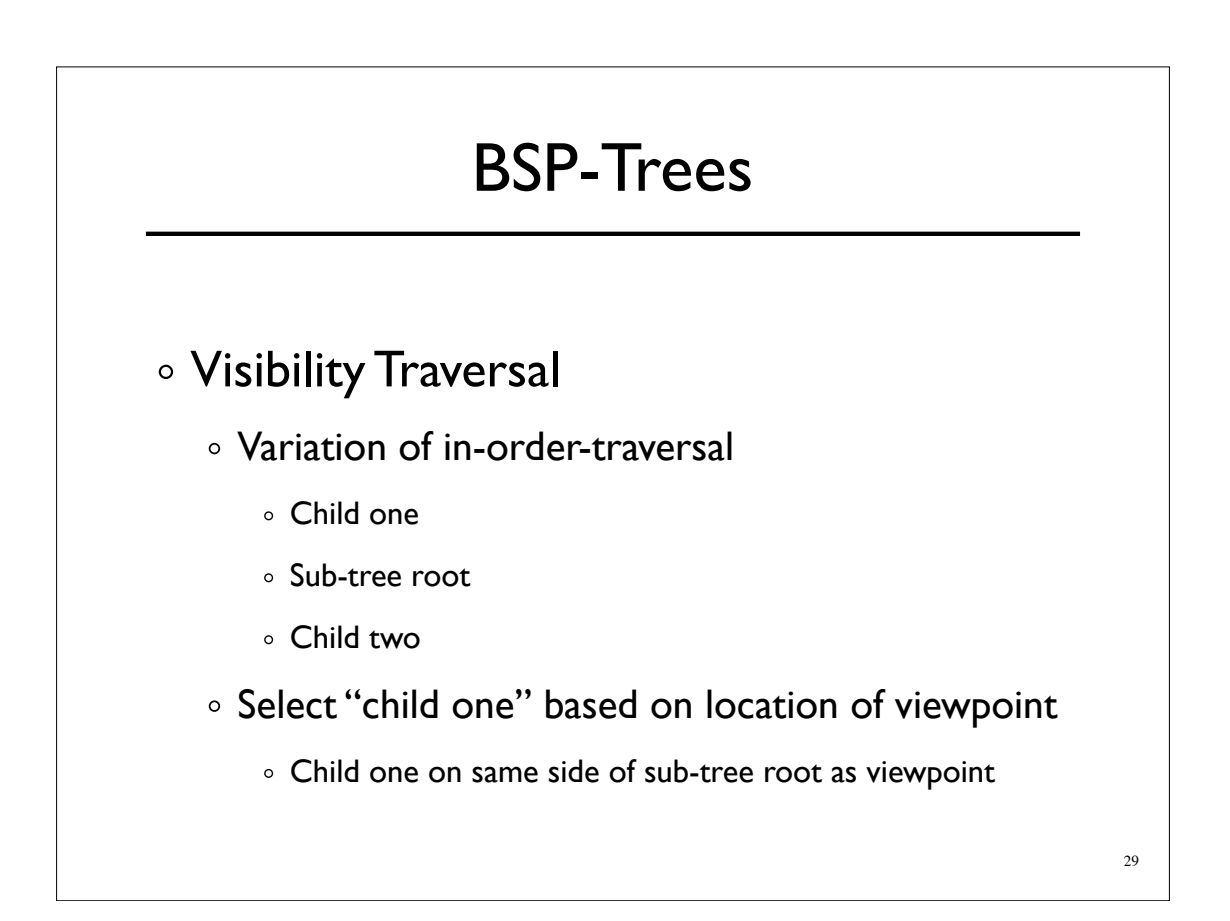

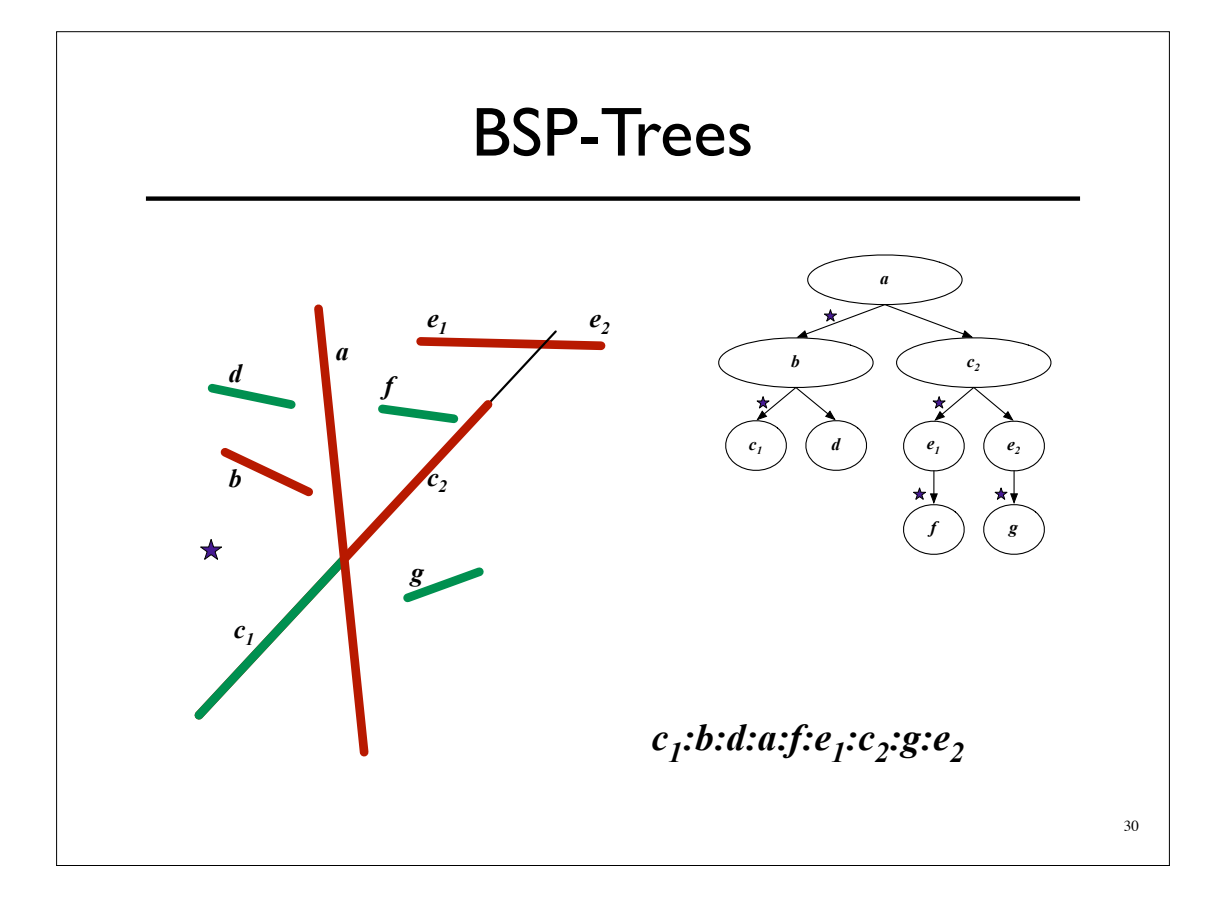

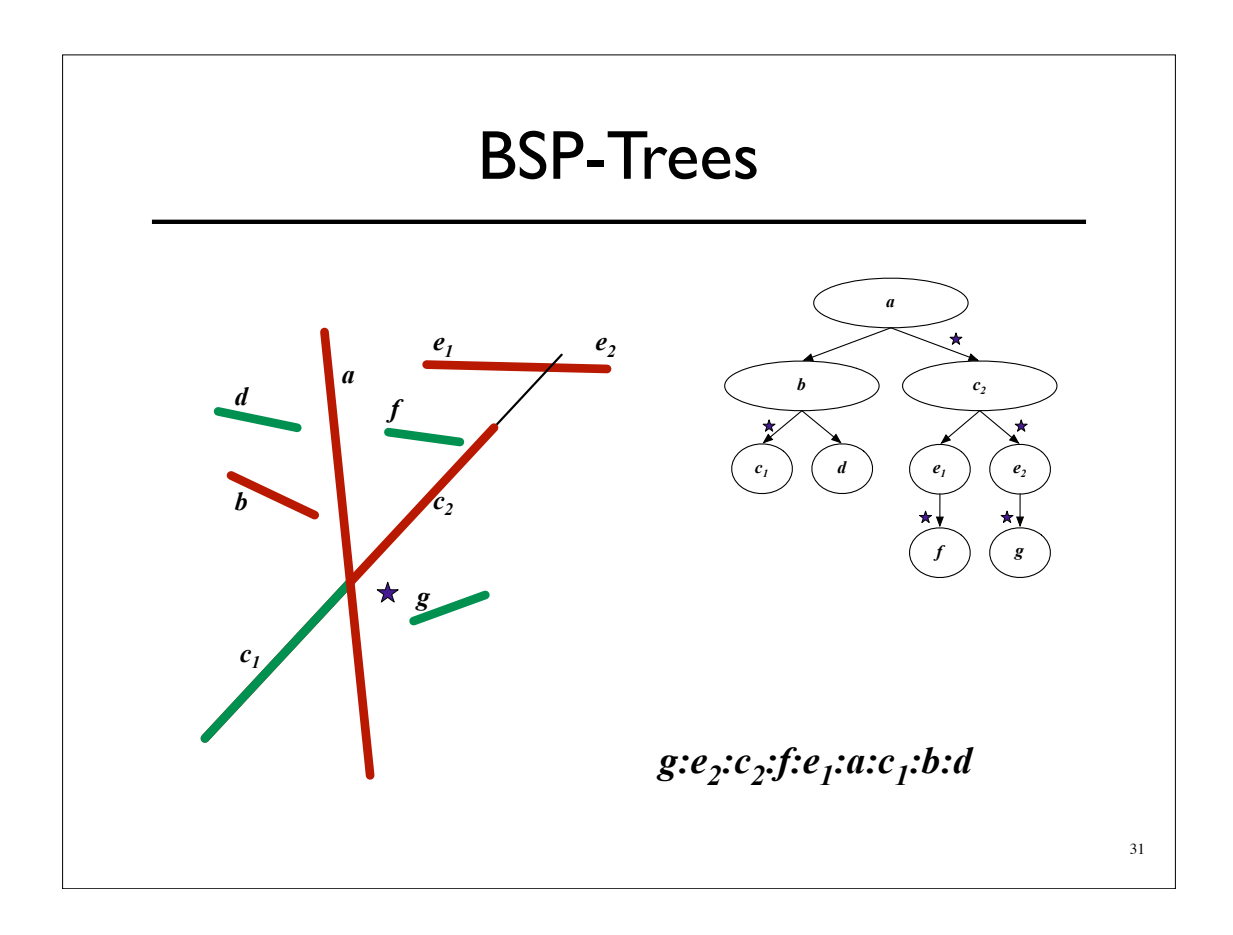